# Zentrale Icons

#### [Hauptseite](https://onlinehilfen.ra-micro.de/index.php/Hauptseite) > [Vorlagen](https://onlinehilfen.ra-micro.de/index.php/Vorlagen) > [Zentrale Icons](https://onlinehilfen.ra-micro.de)

#### **DIESE SEITE WIRD NUR VOM ADMIN BEARBEITET!**

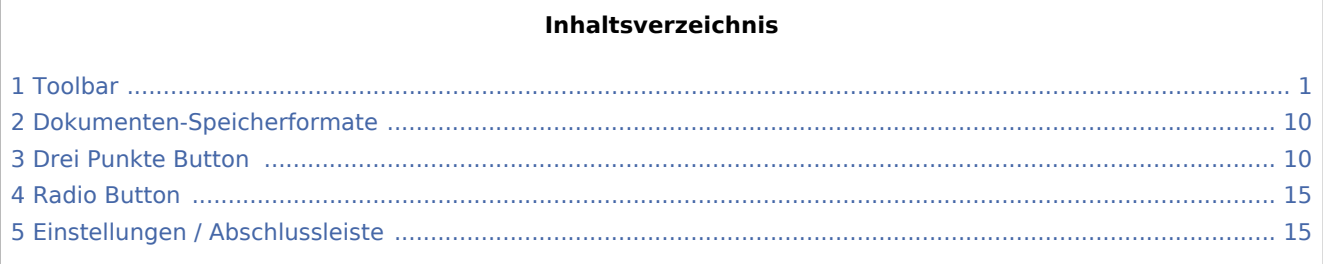

# <span id="page-0-0"></span>Toolbar

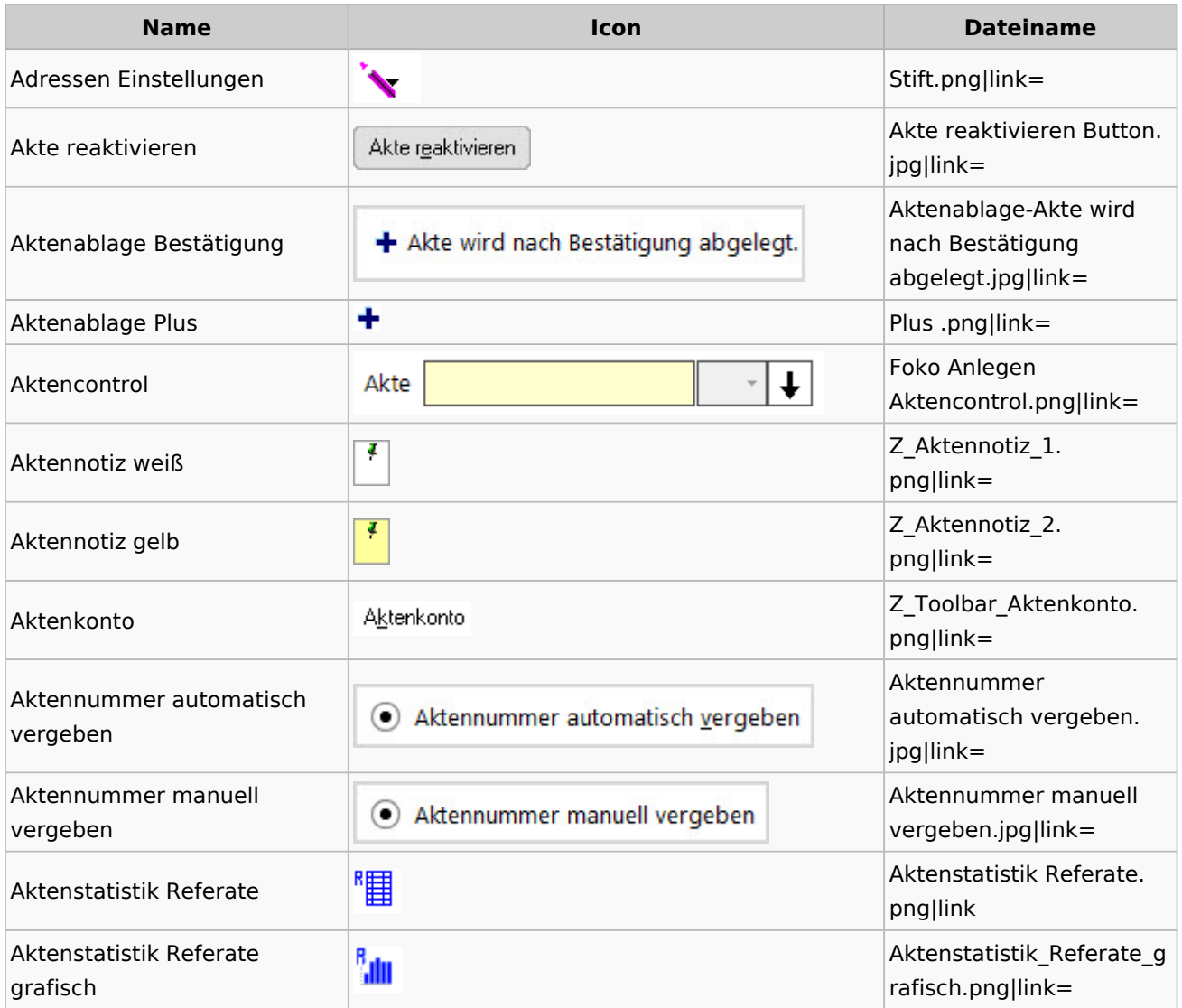

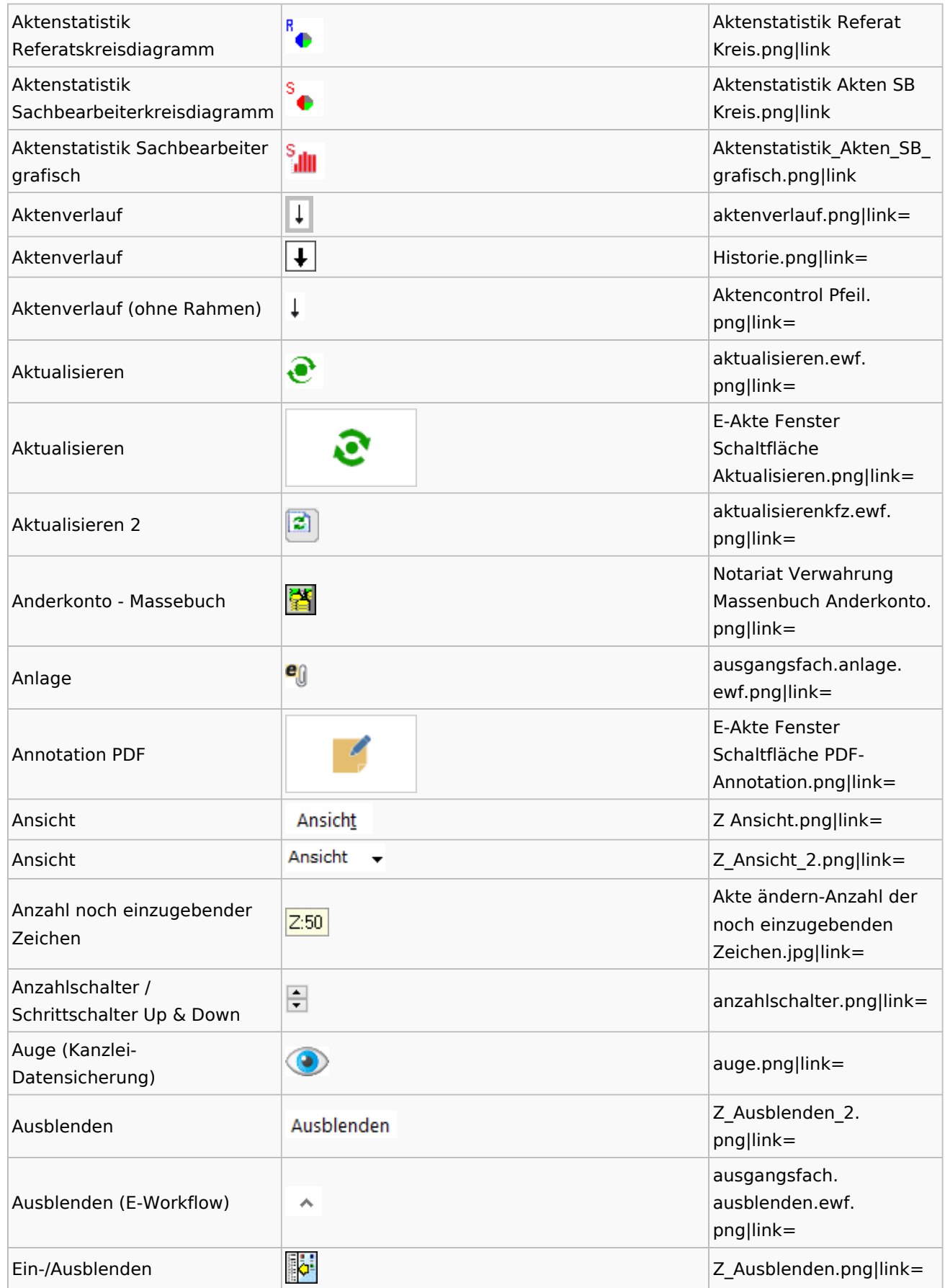

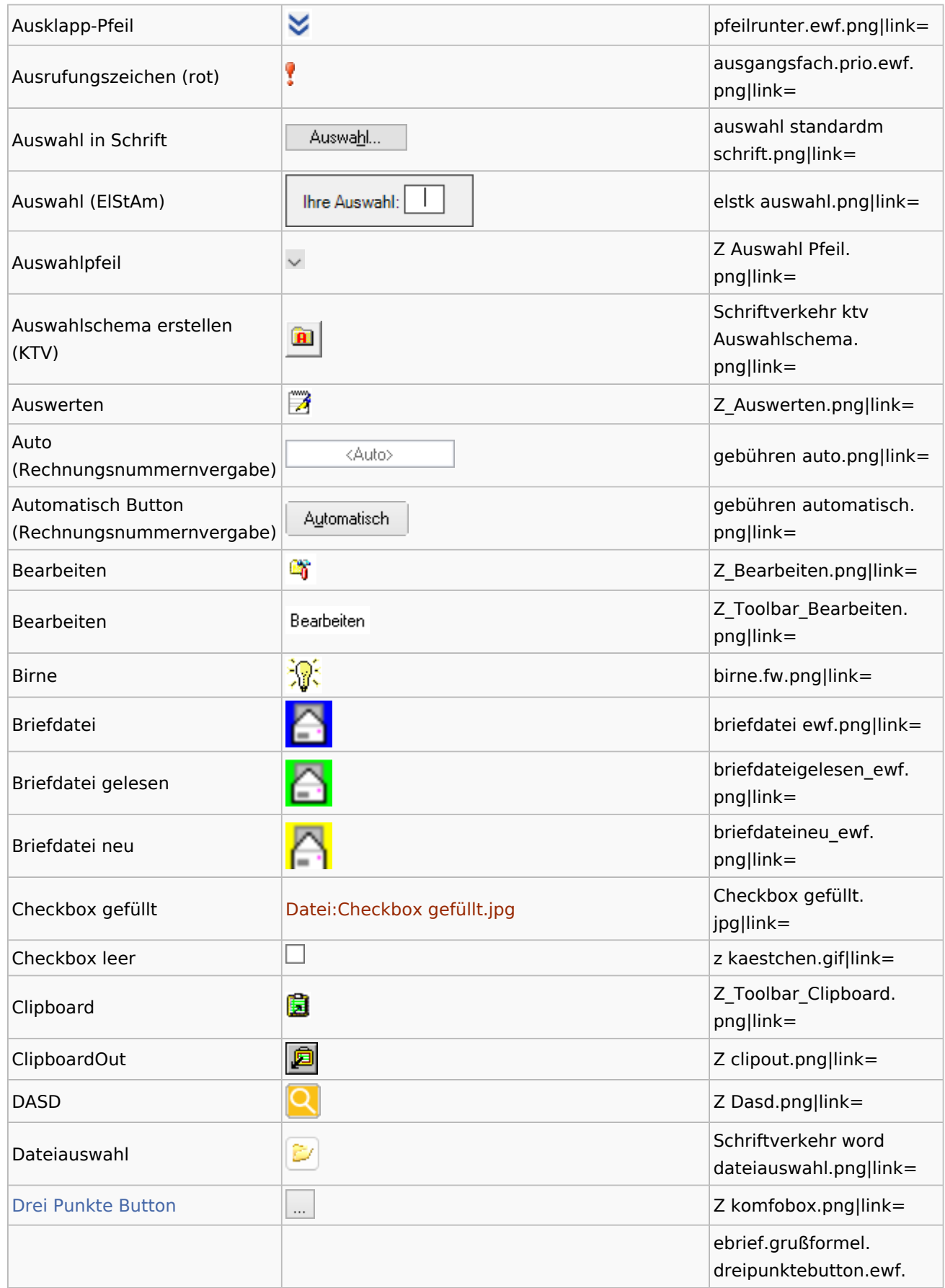

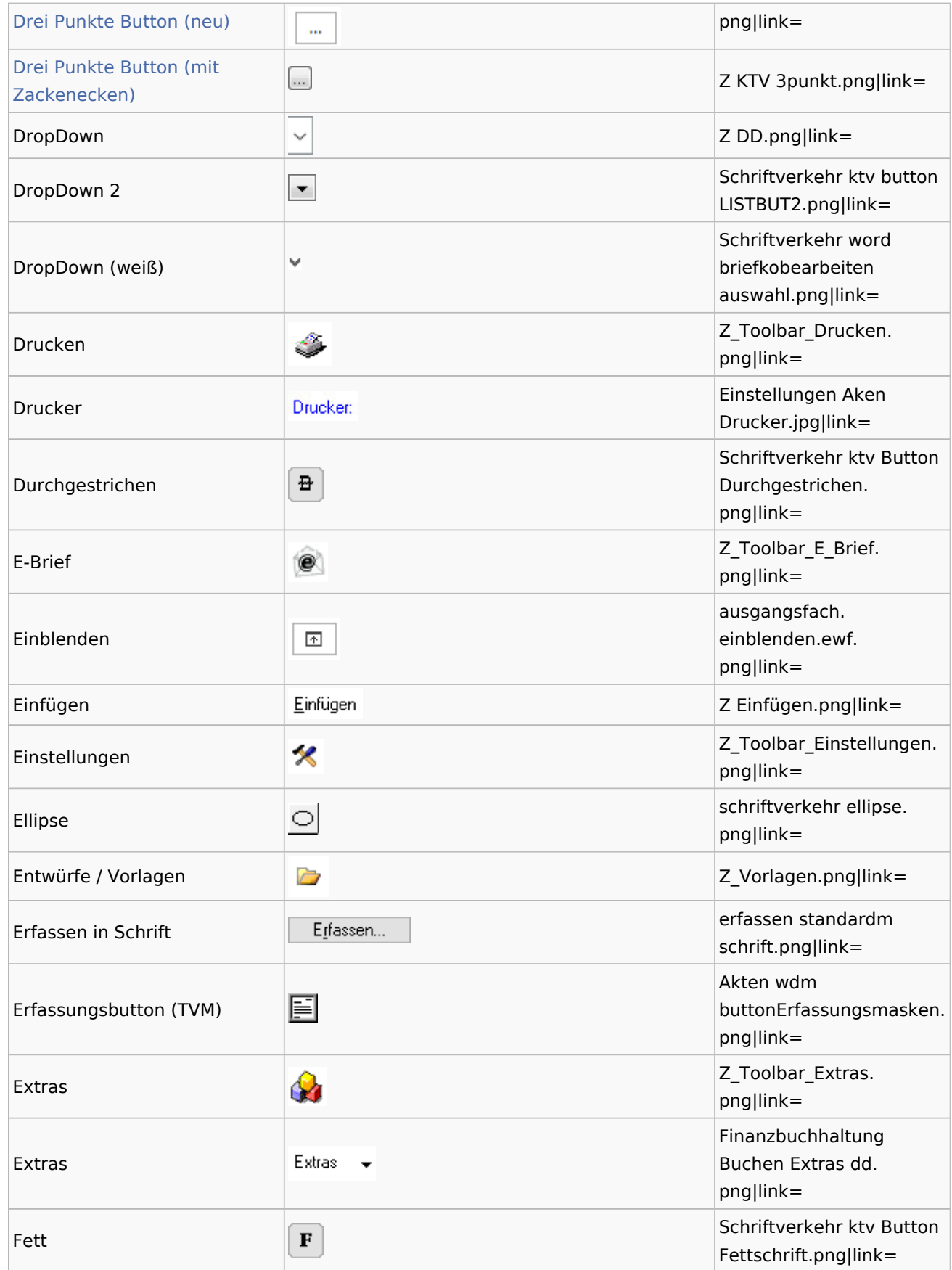

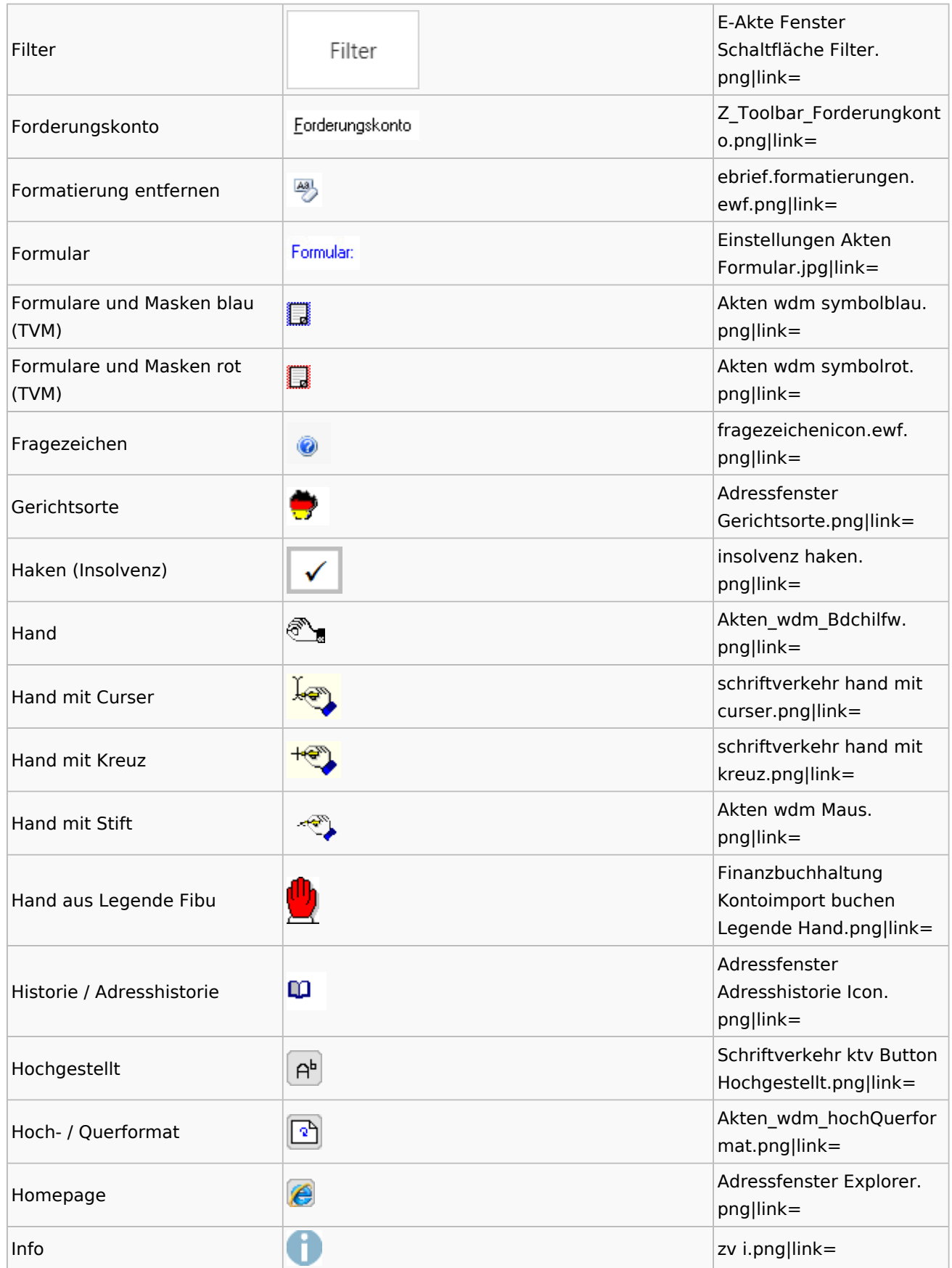

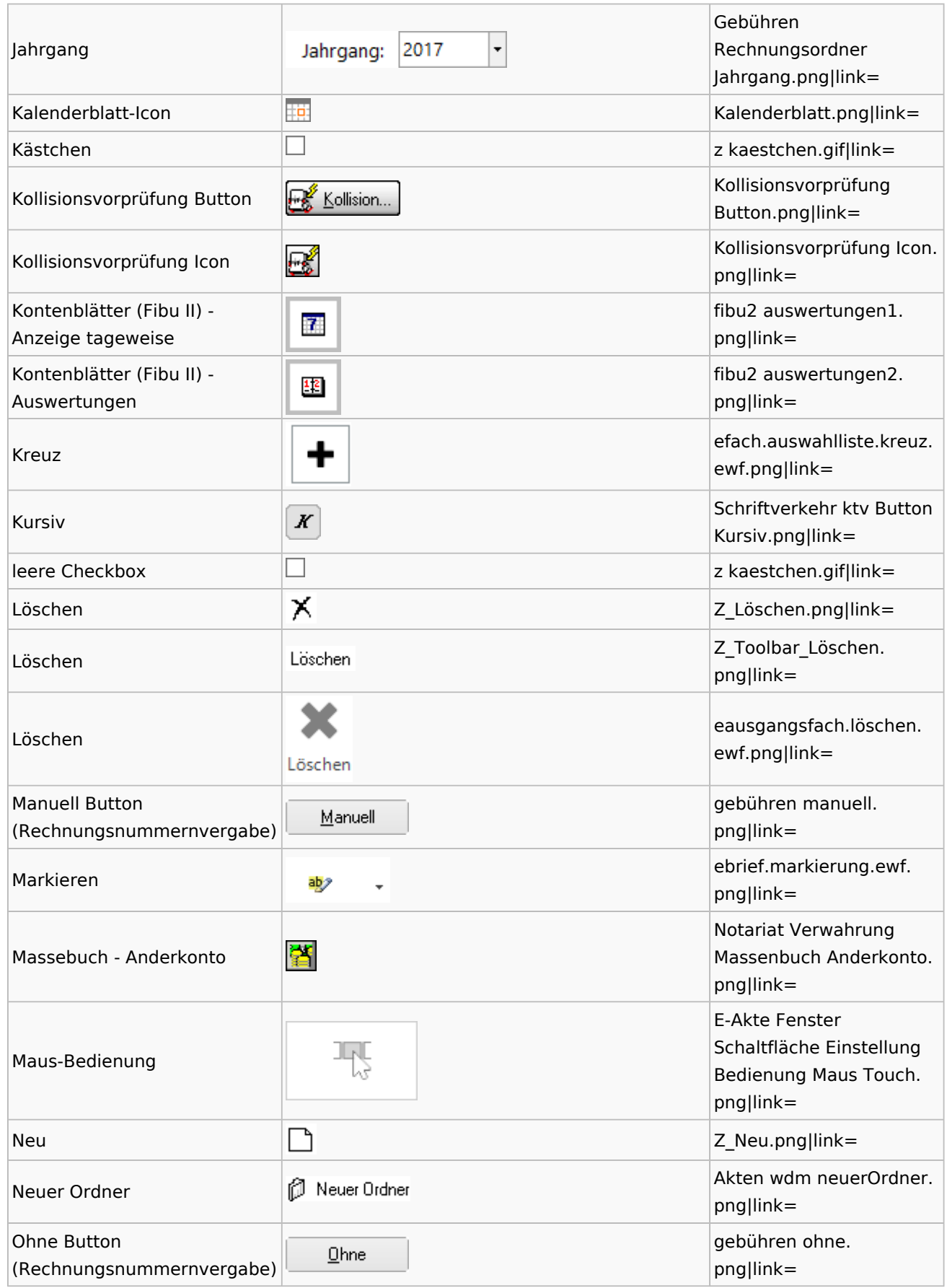

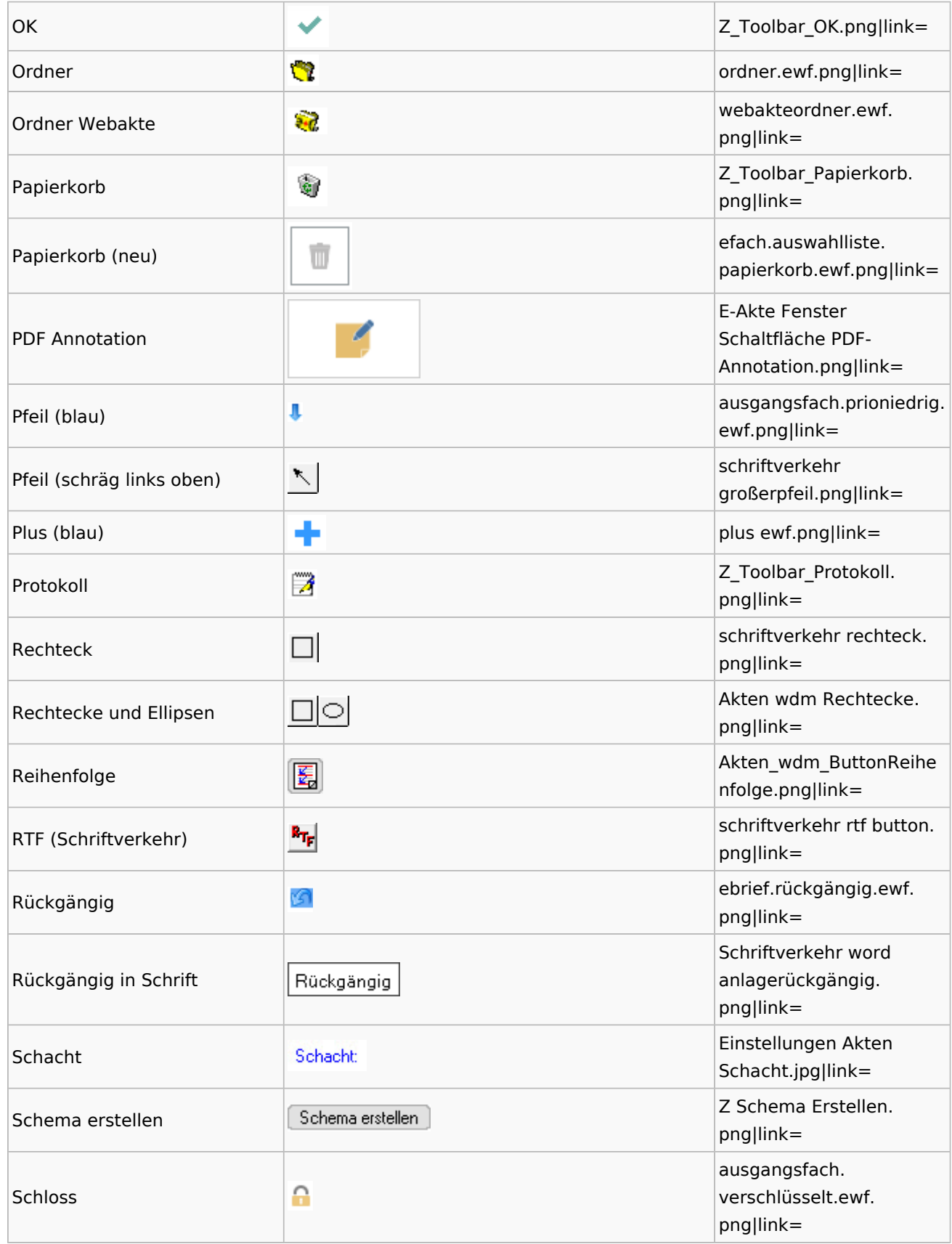

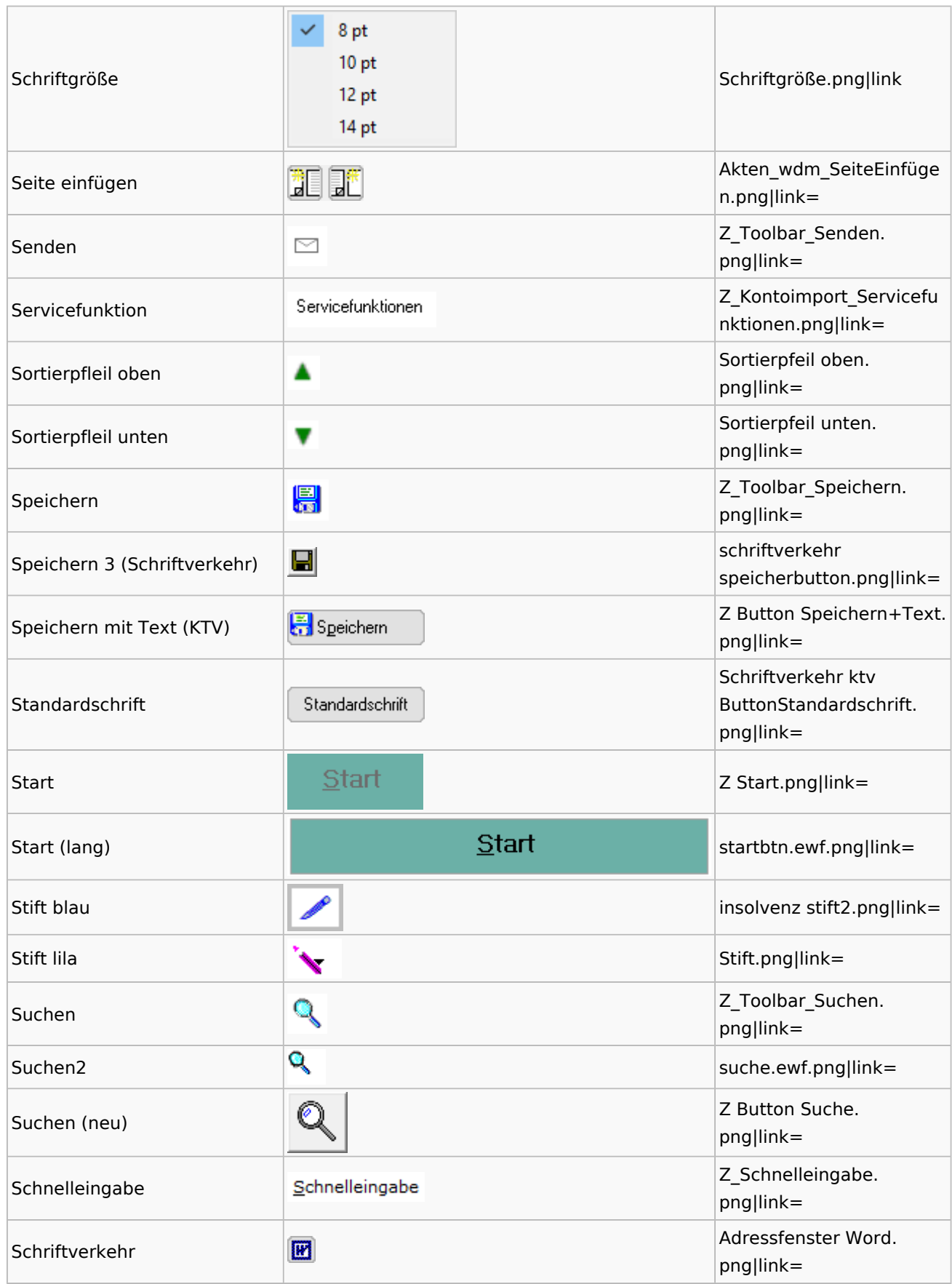

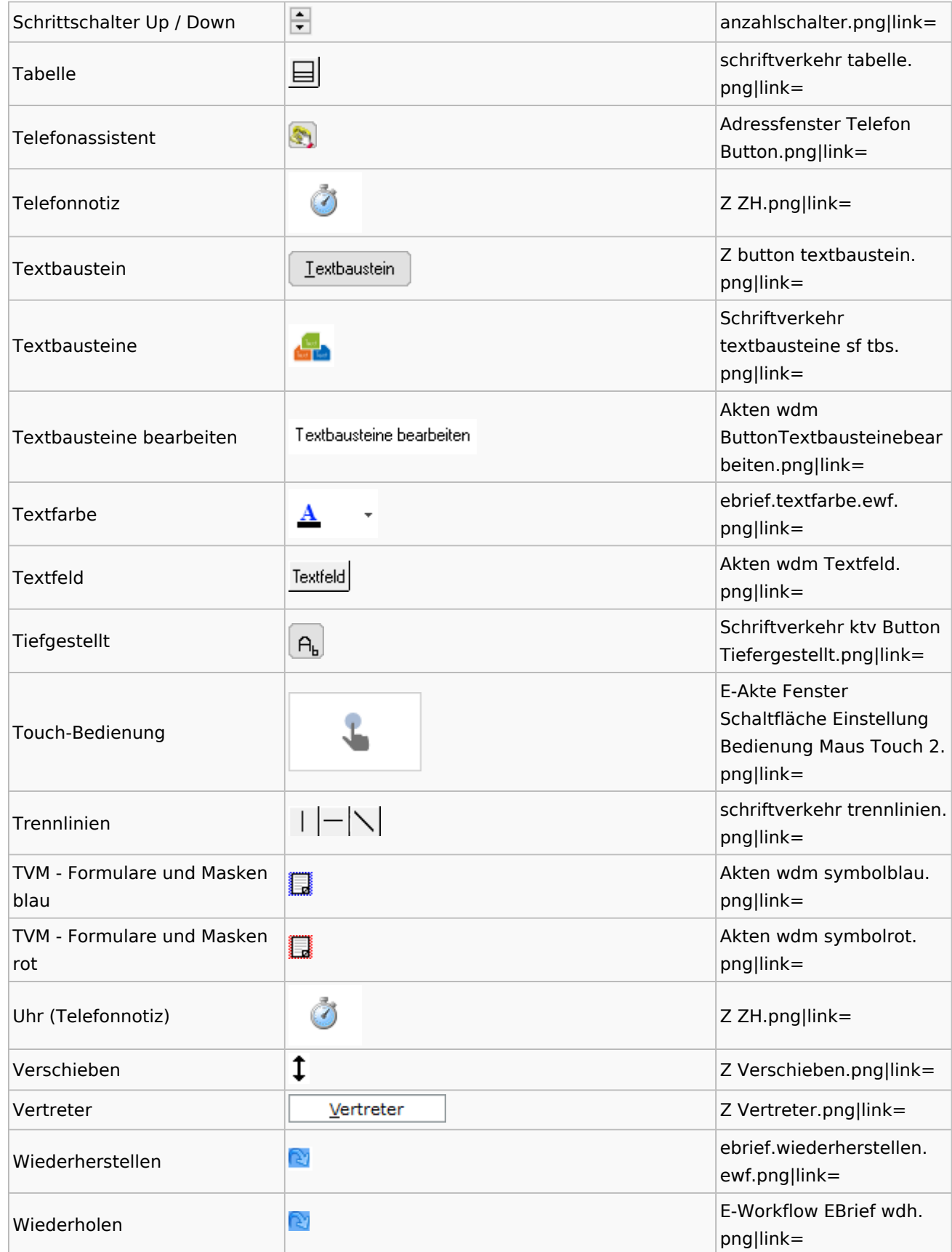

# <span id="page-9-0"></span>Dokumenten-Speicherformate

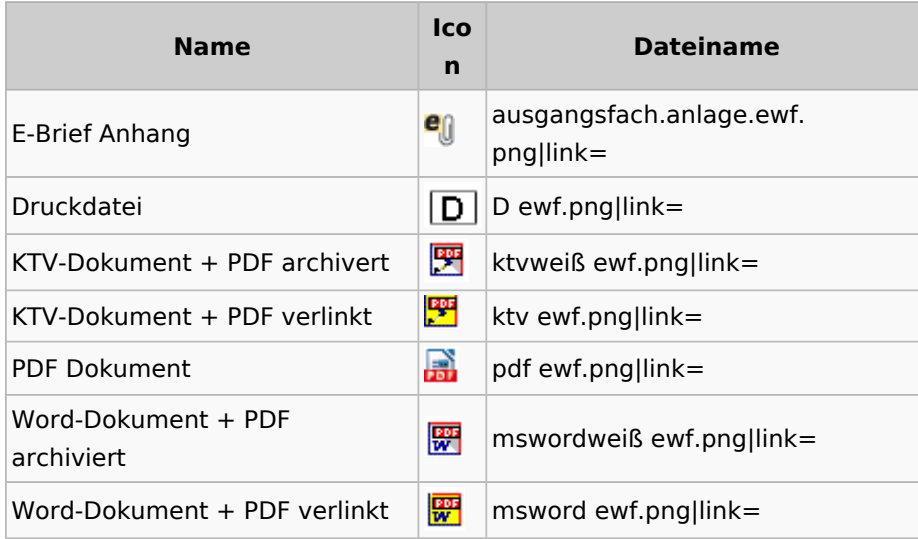

### Drei Punkte Button

<span id="page-9-1"></span>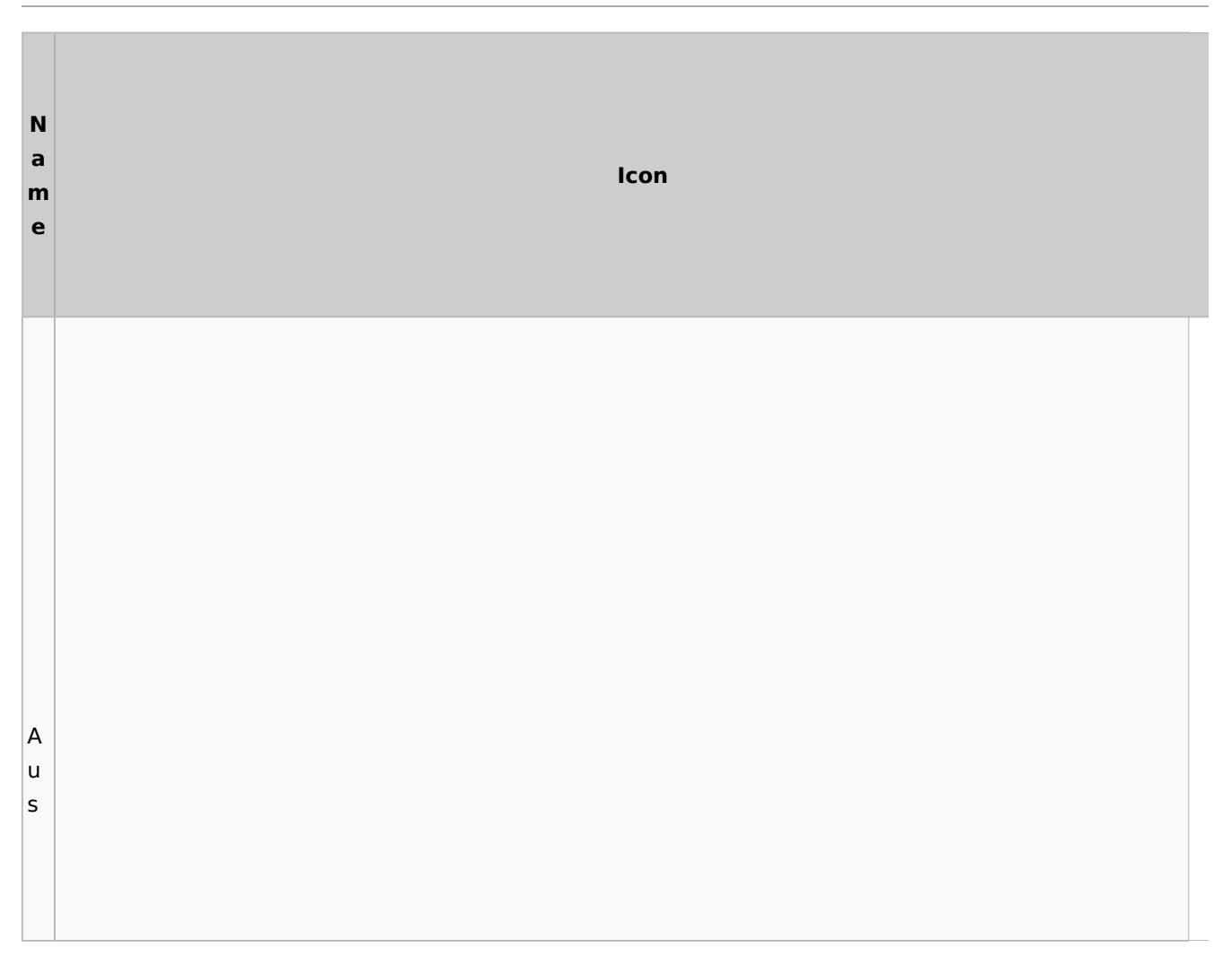

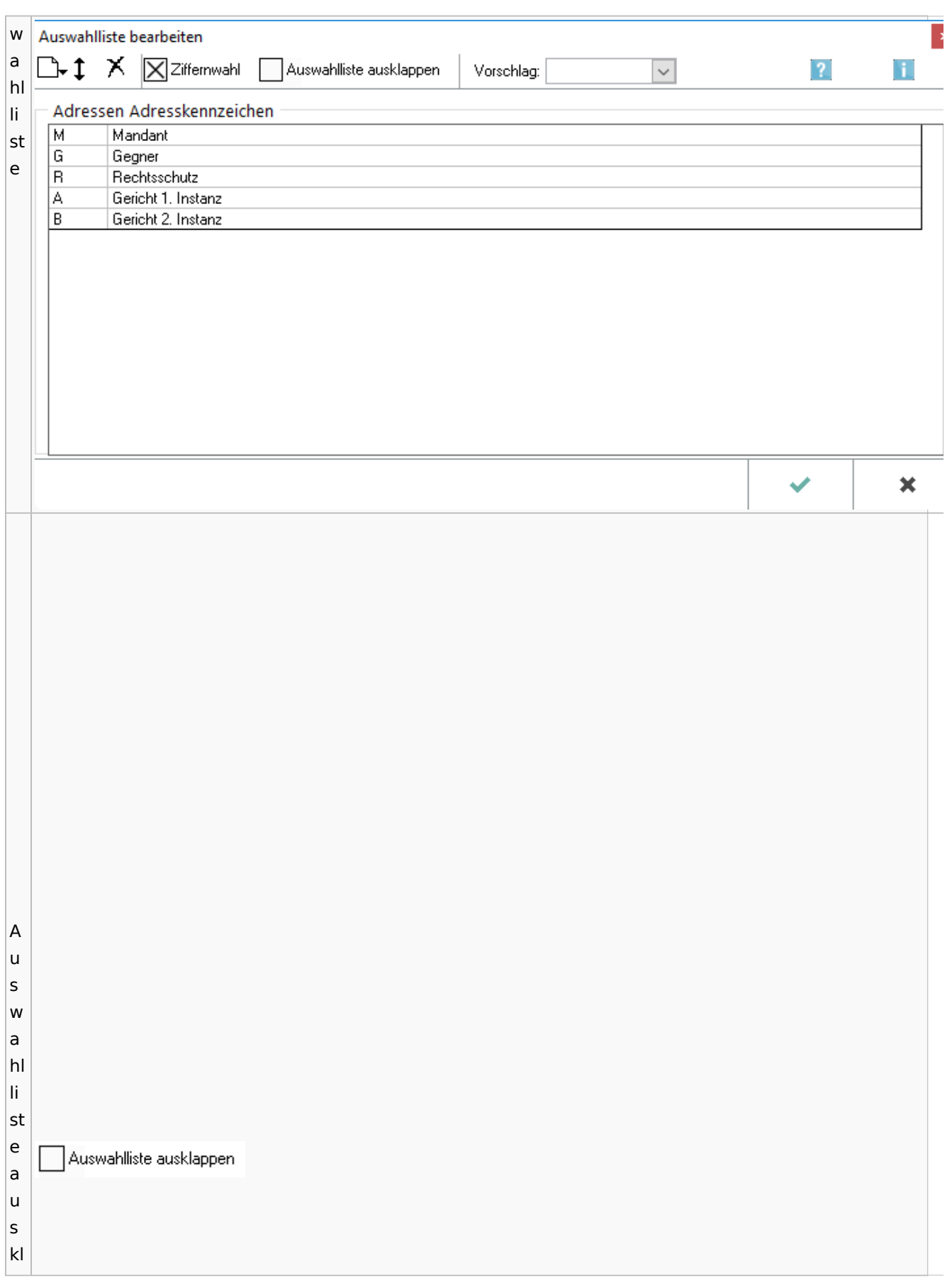

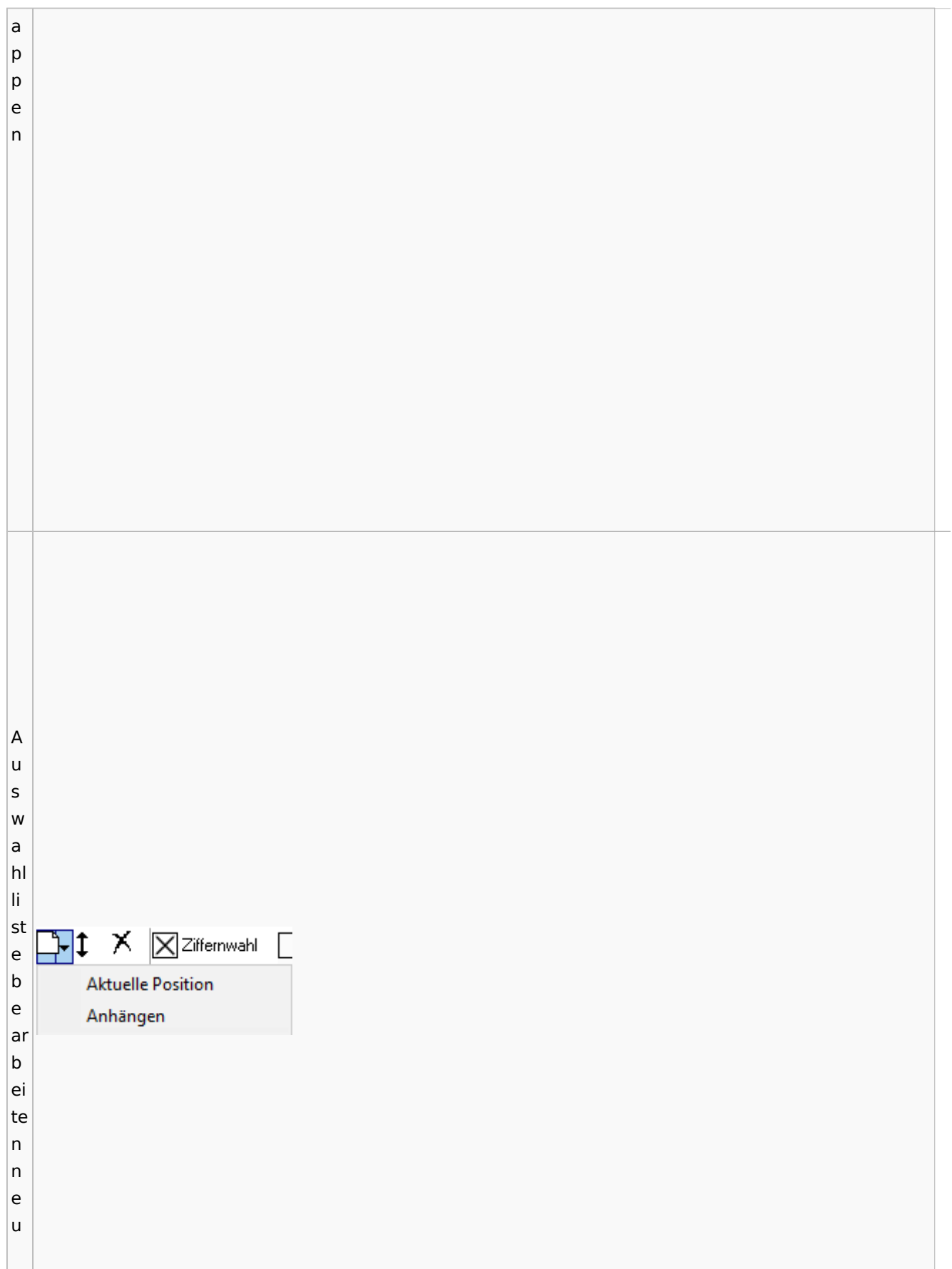

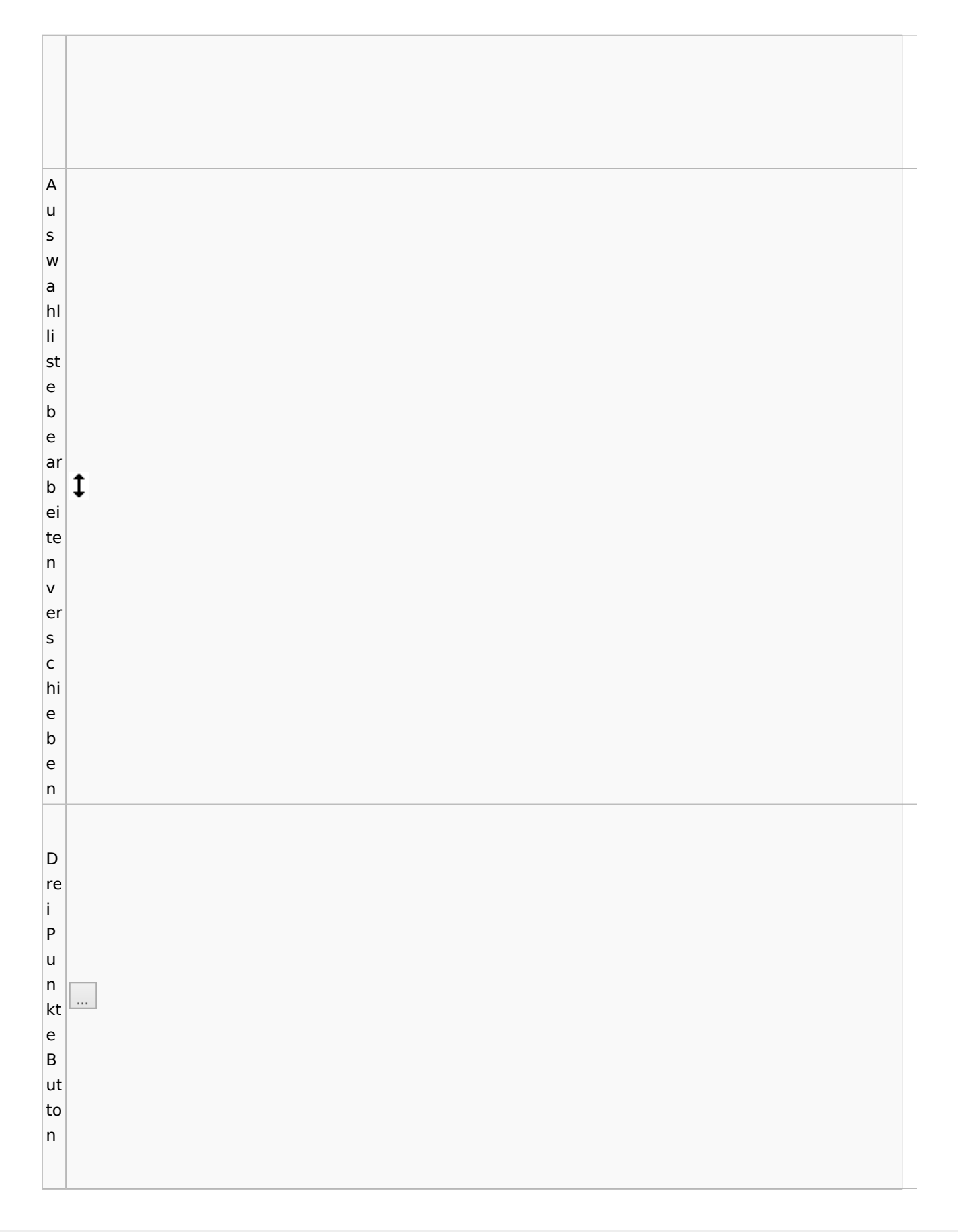

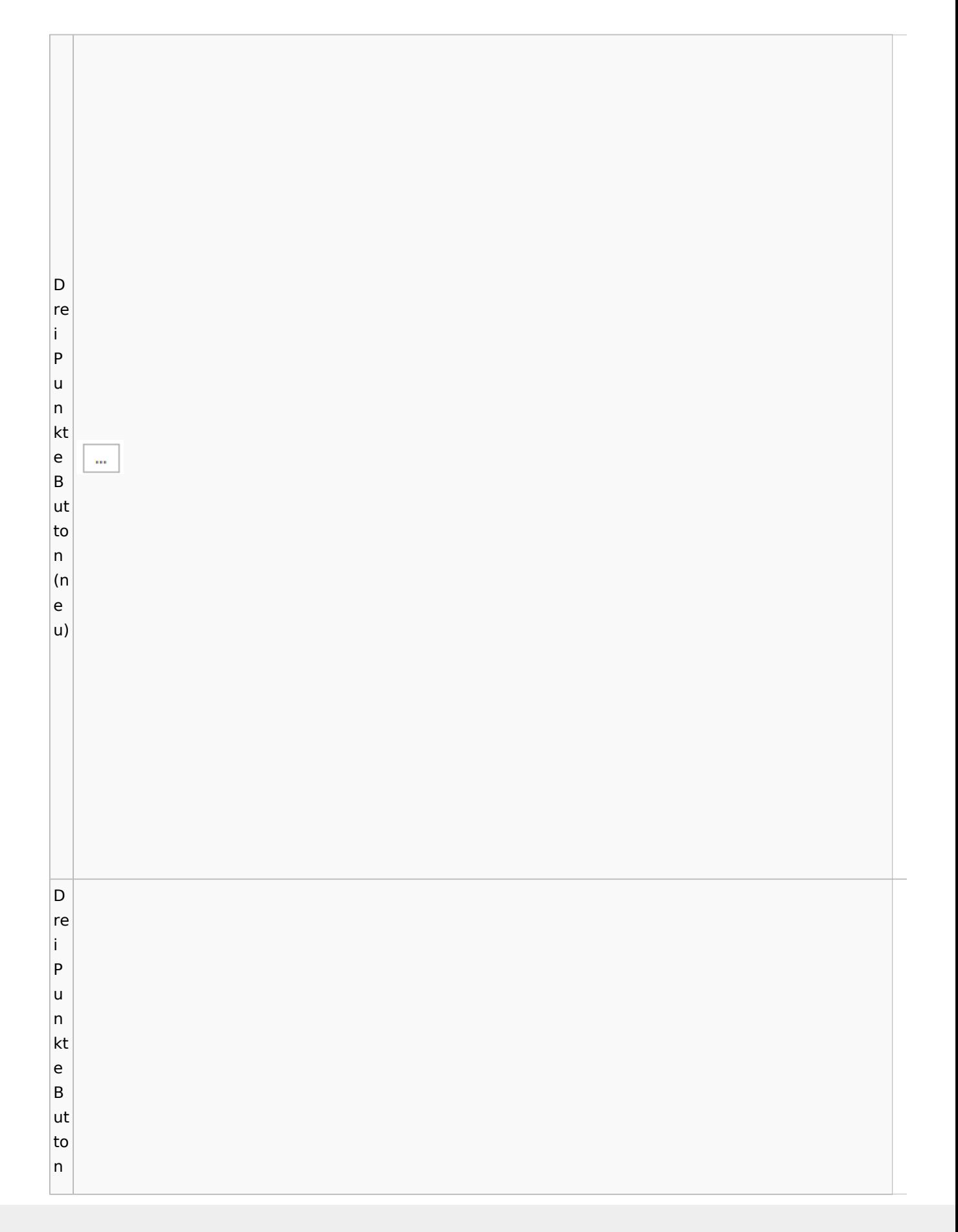

Zentrale Icons

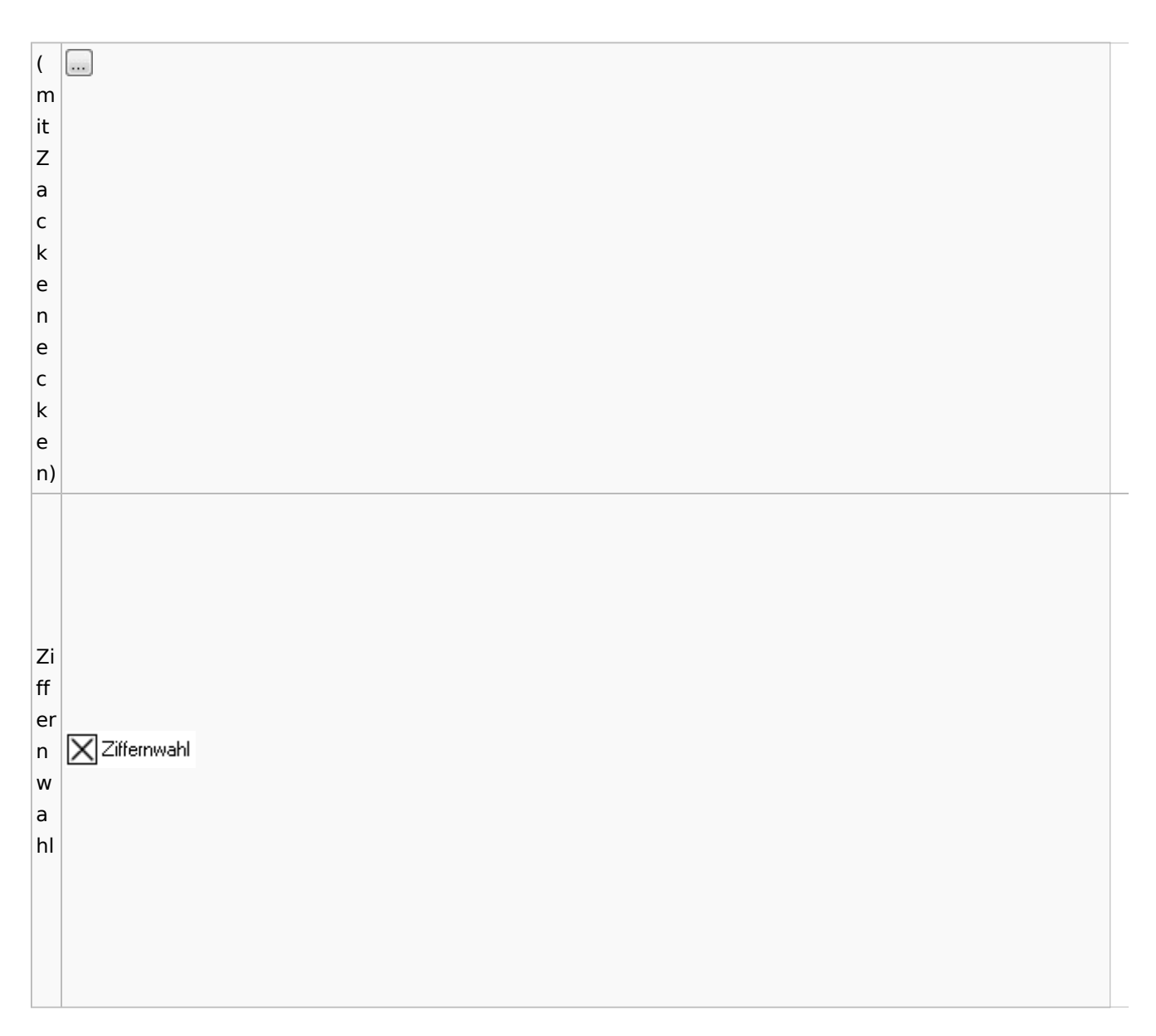

### <span id="page-14-0"></span>Radio Button

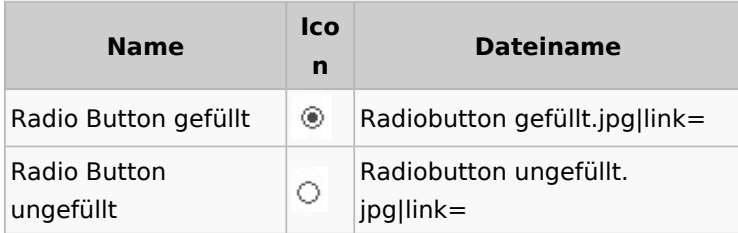

# <span id="page-14-1"></span>Einstellungen / Abschlussleiste

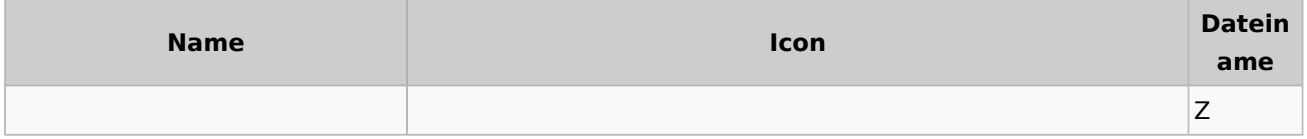

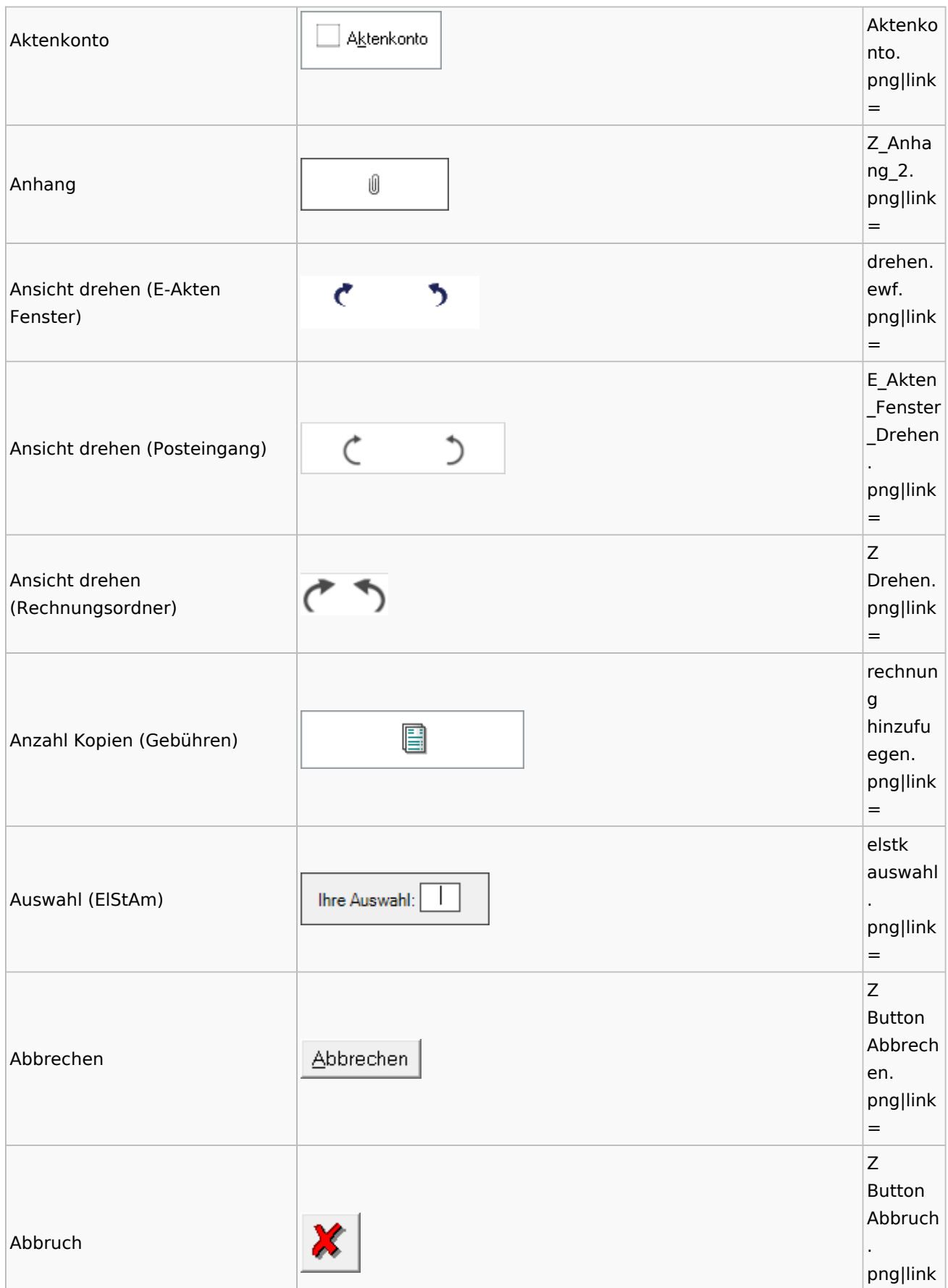

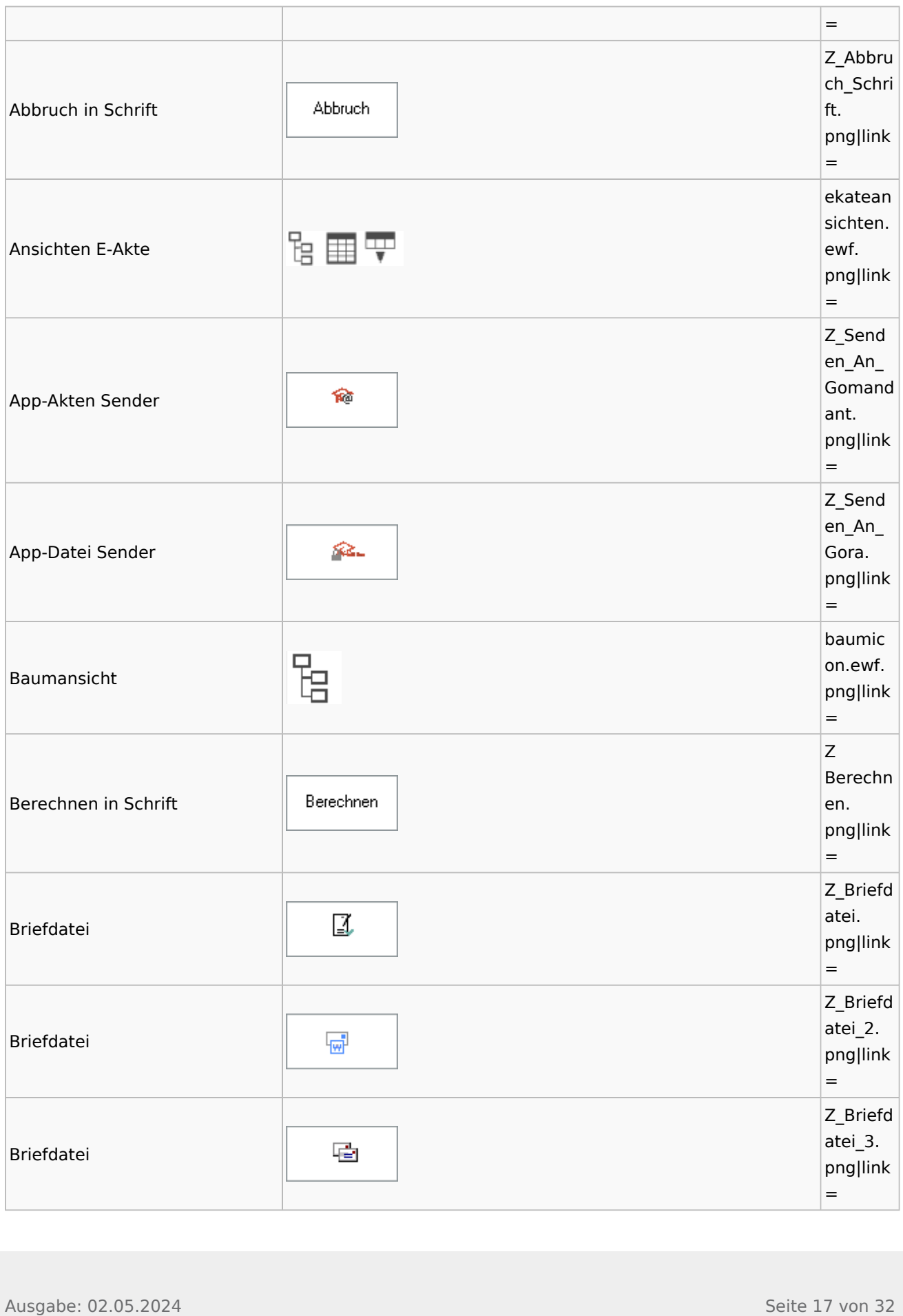

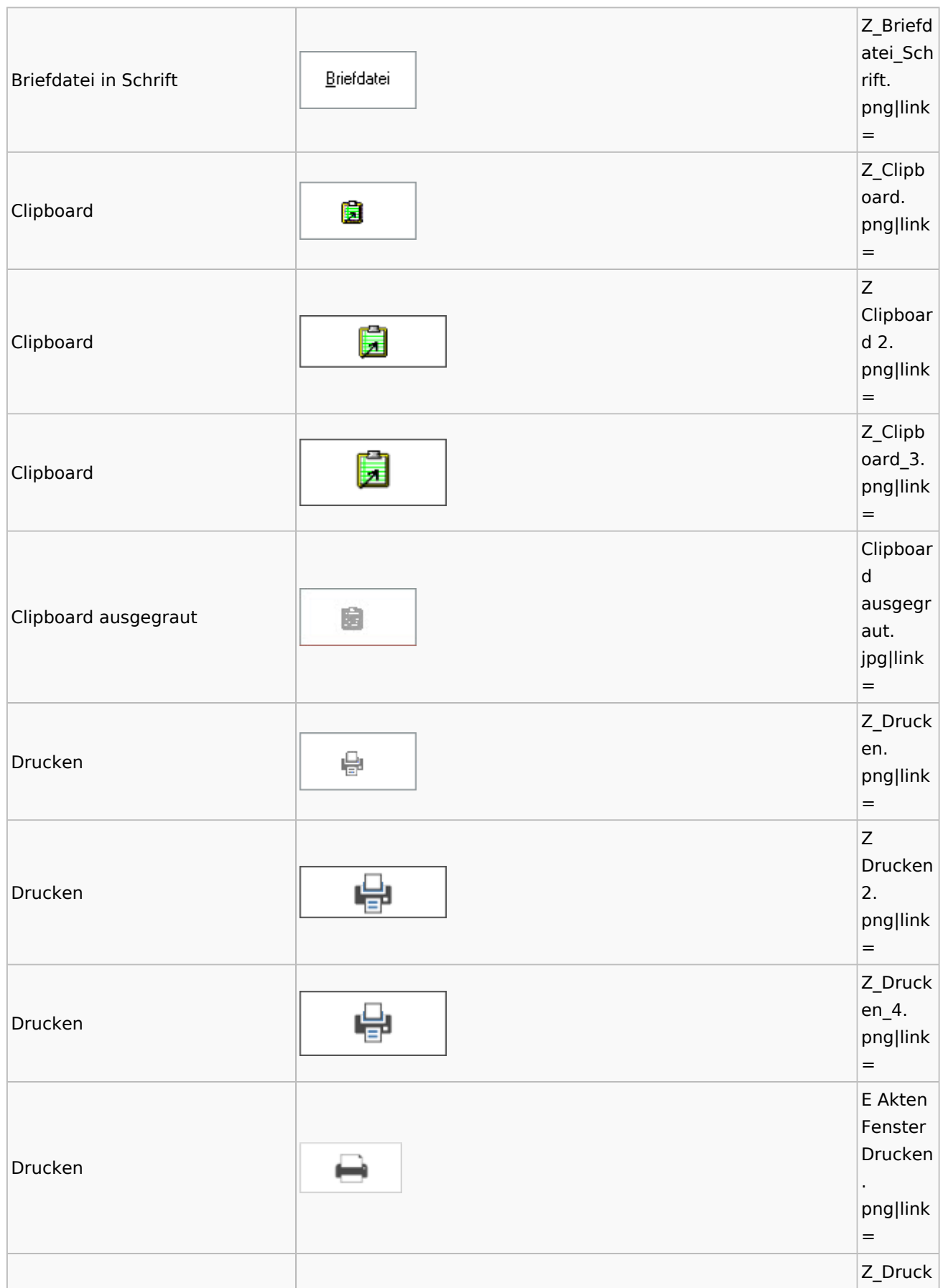

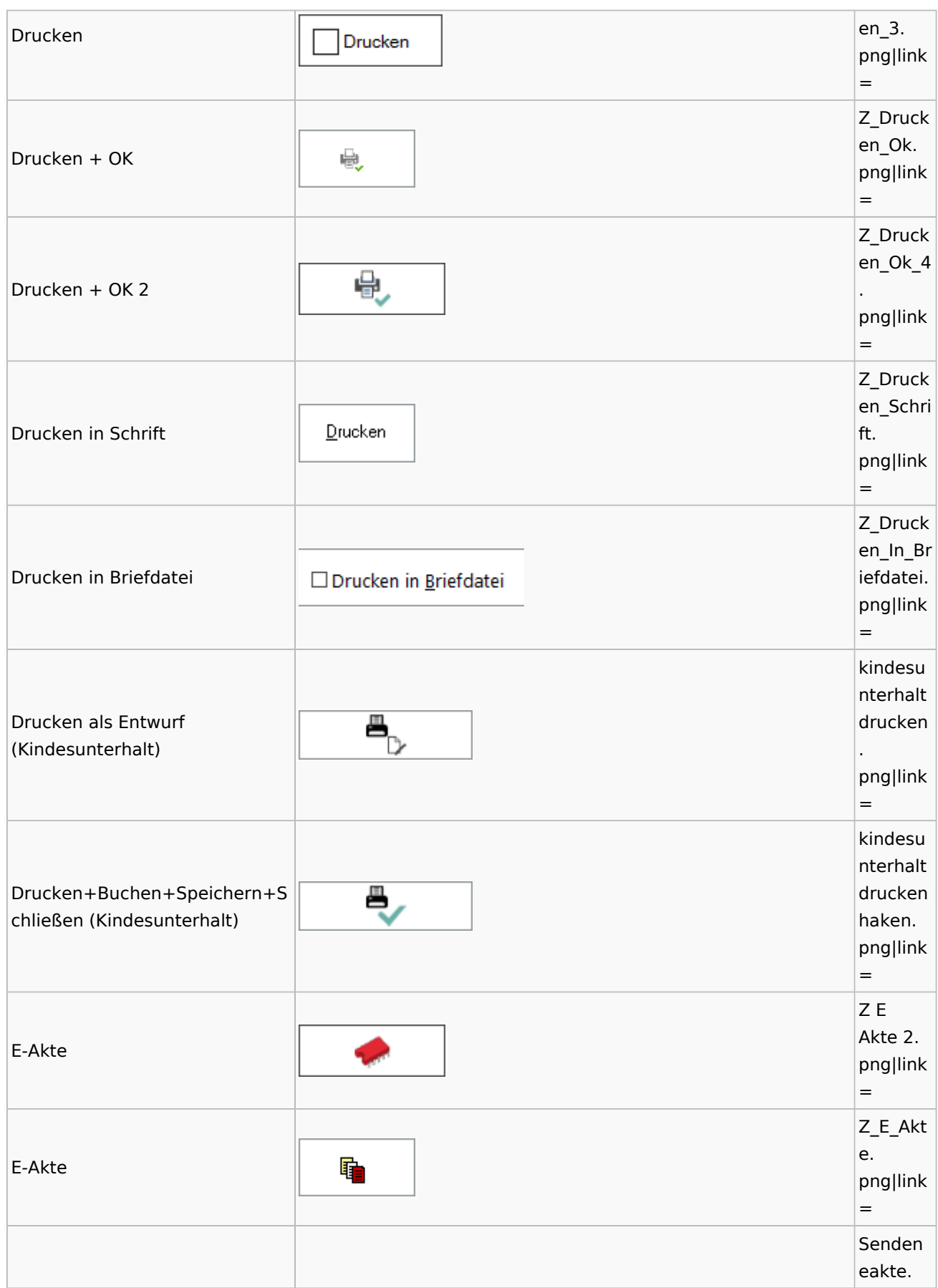

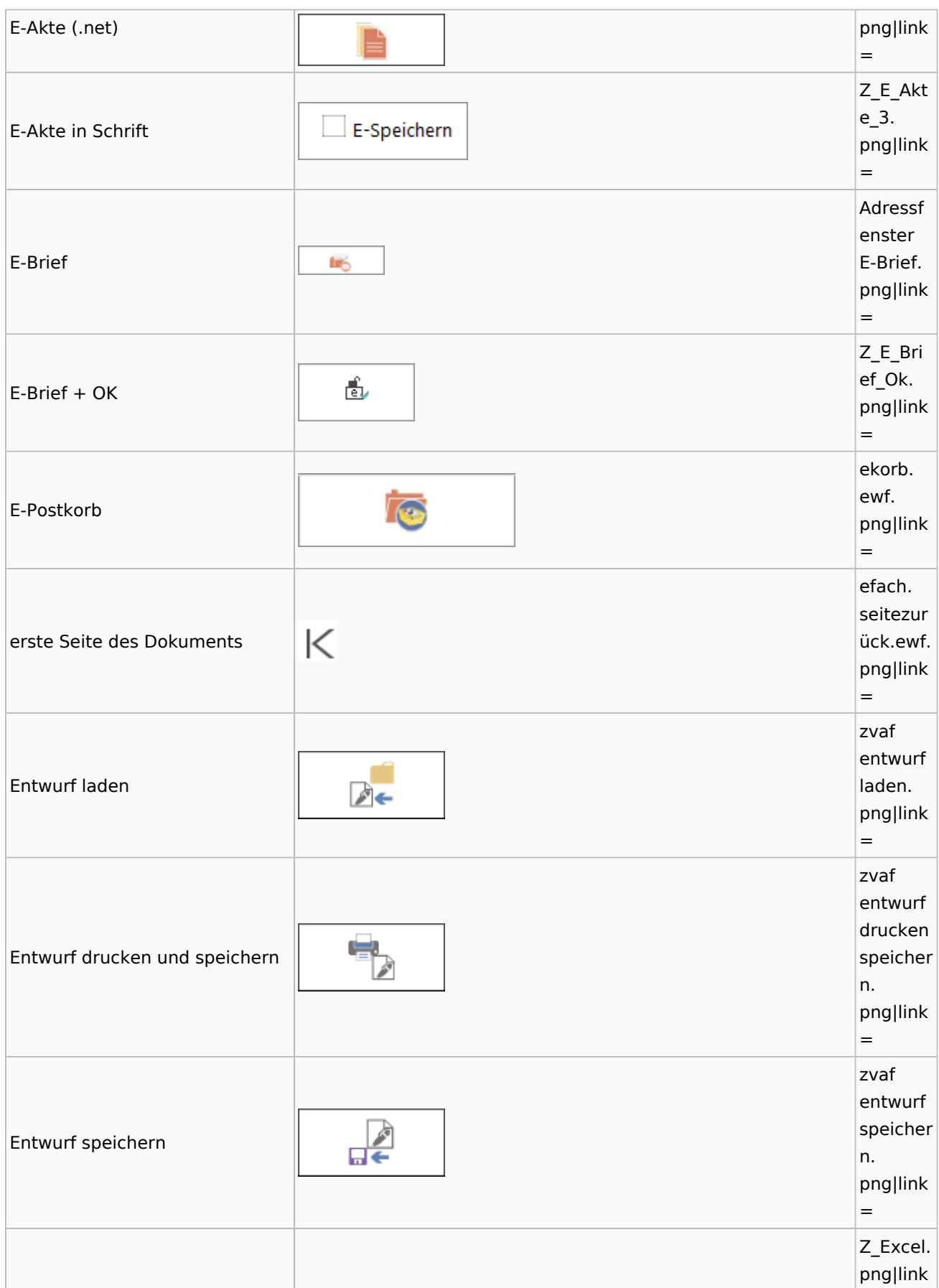

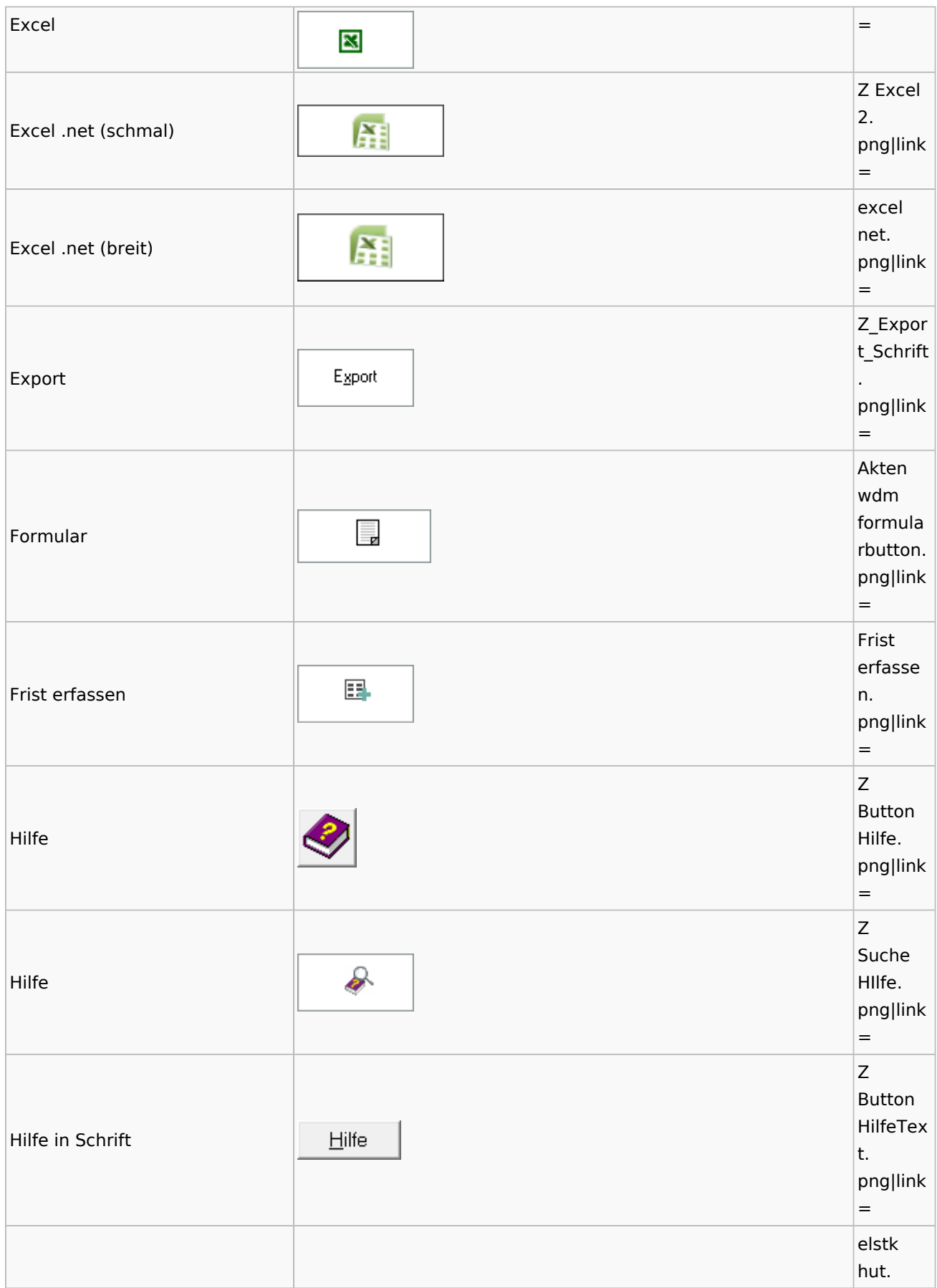

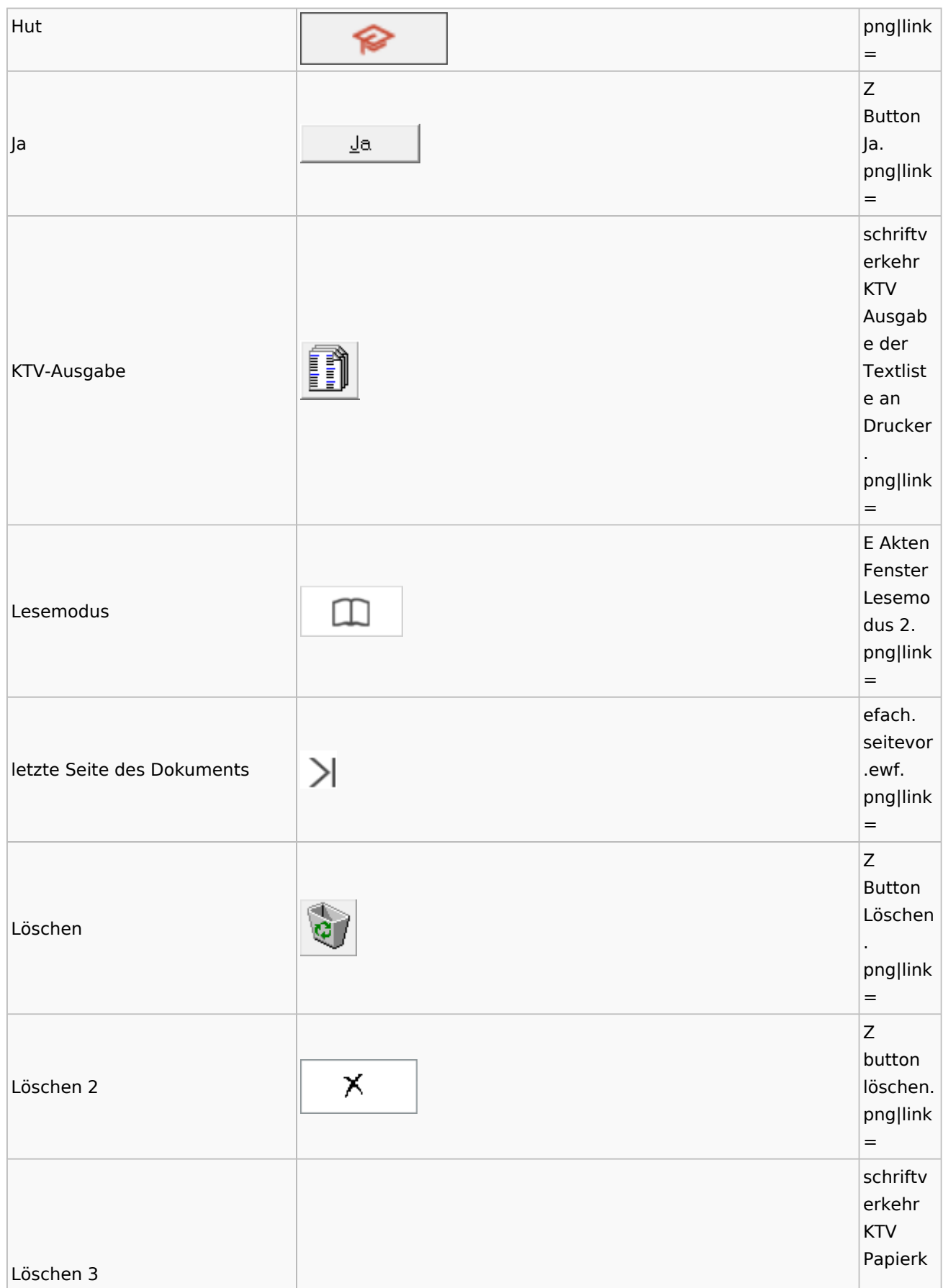

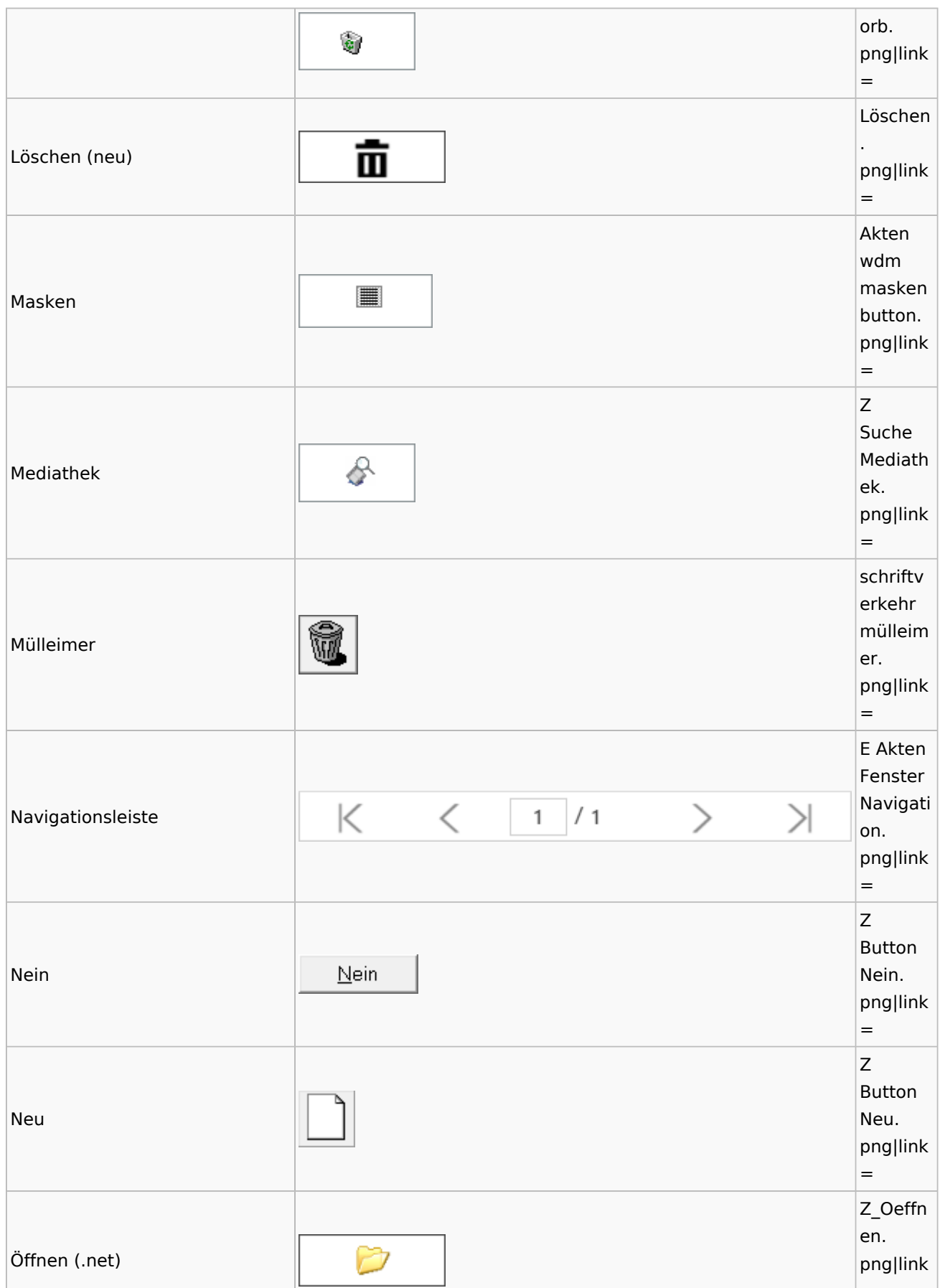

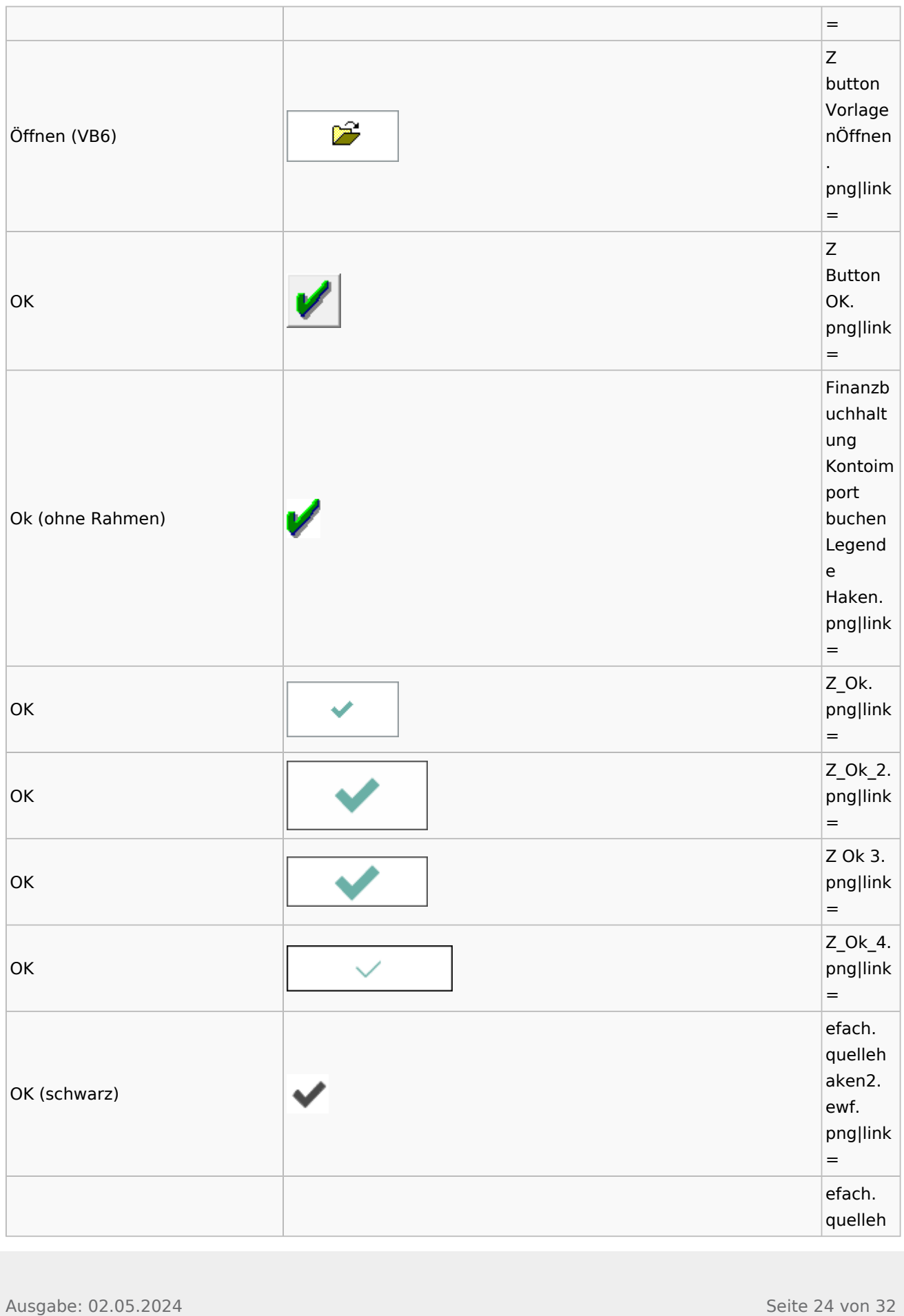

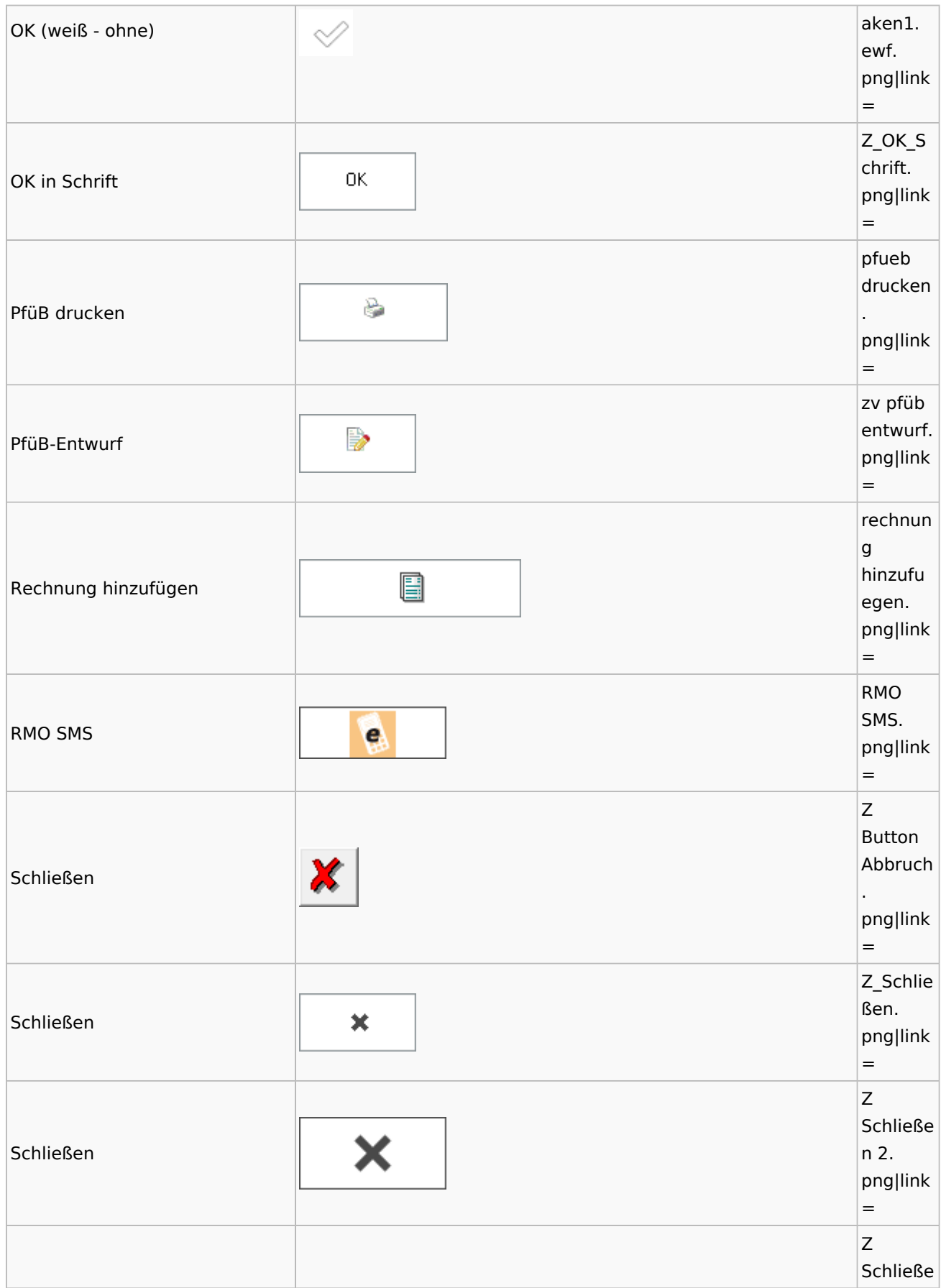

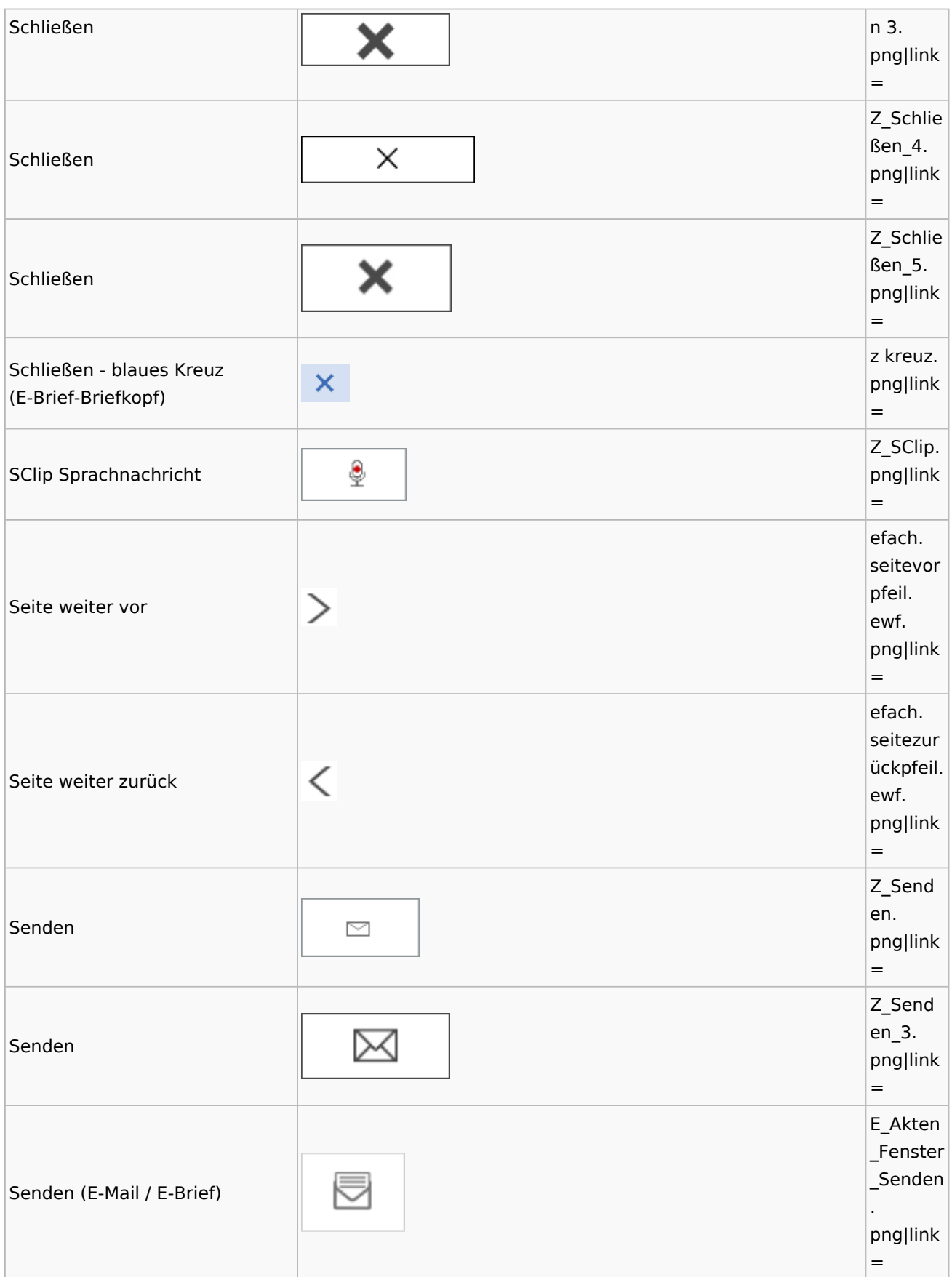

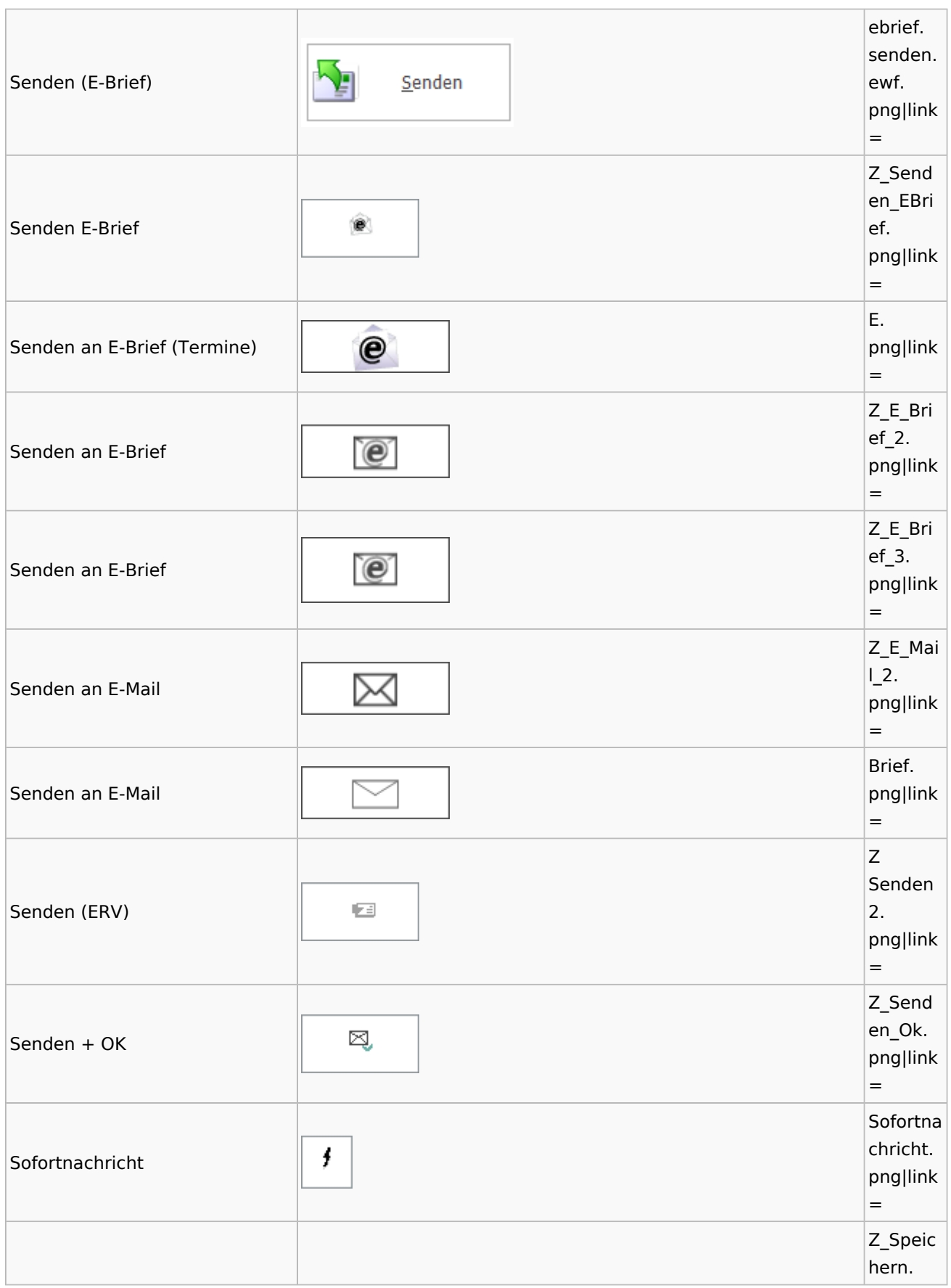

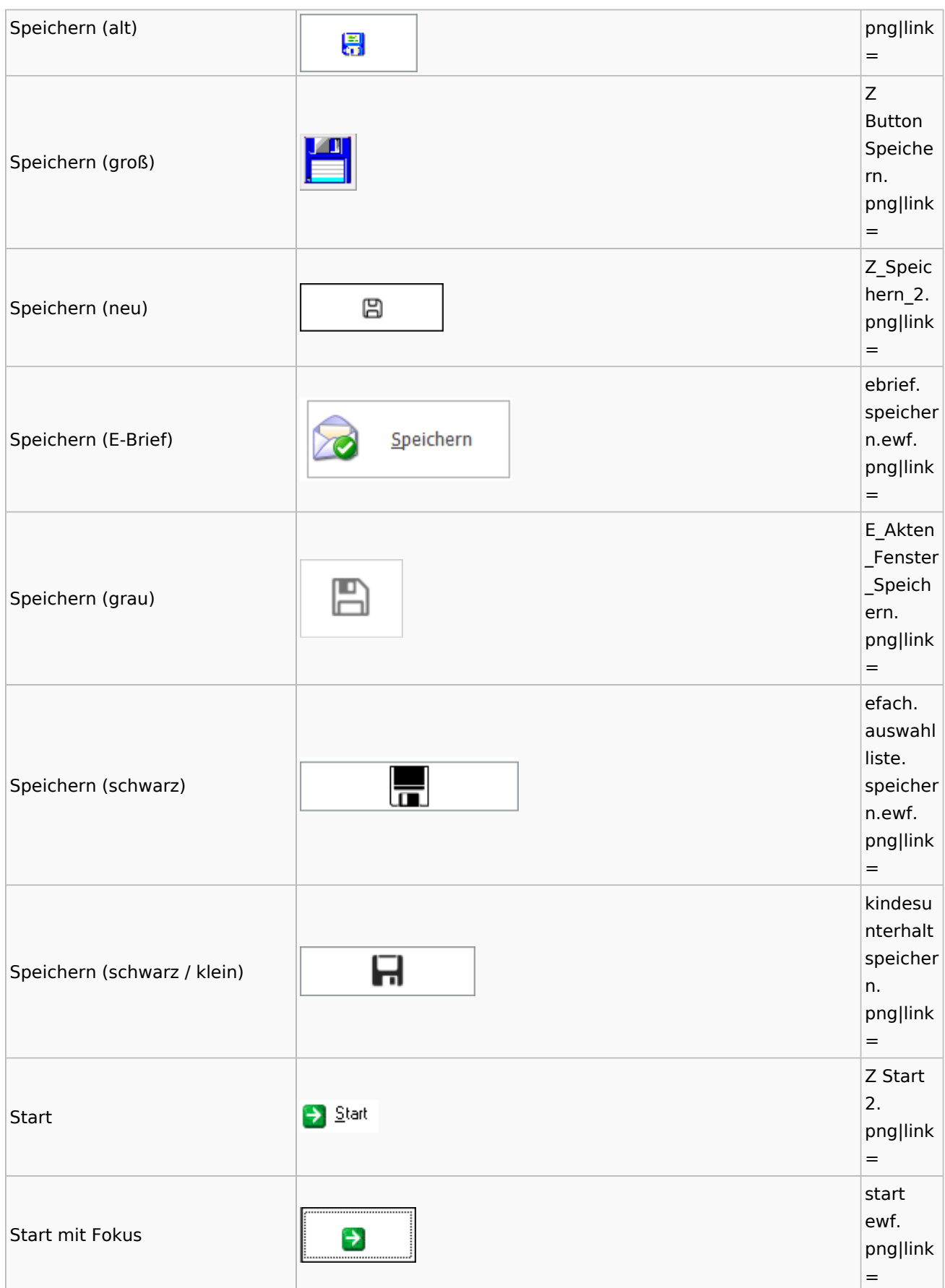

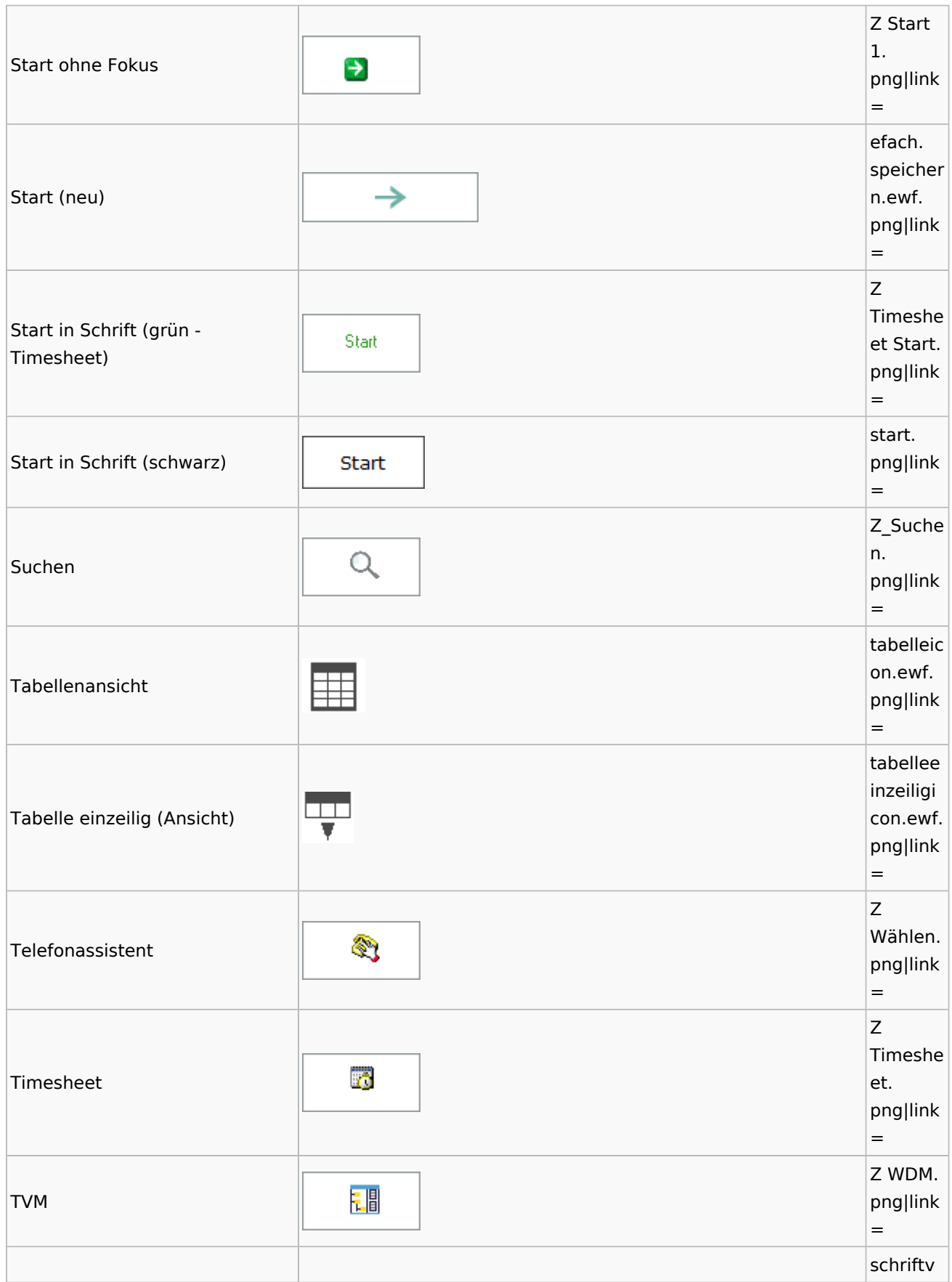

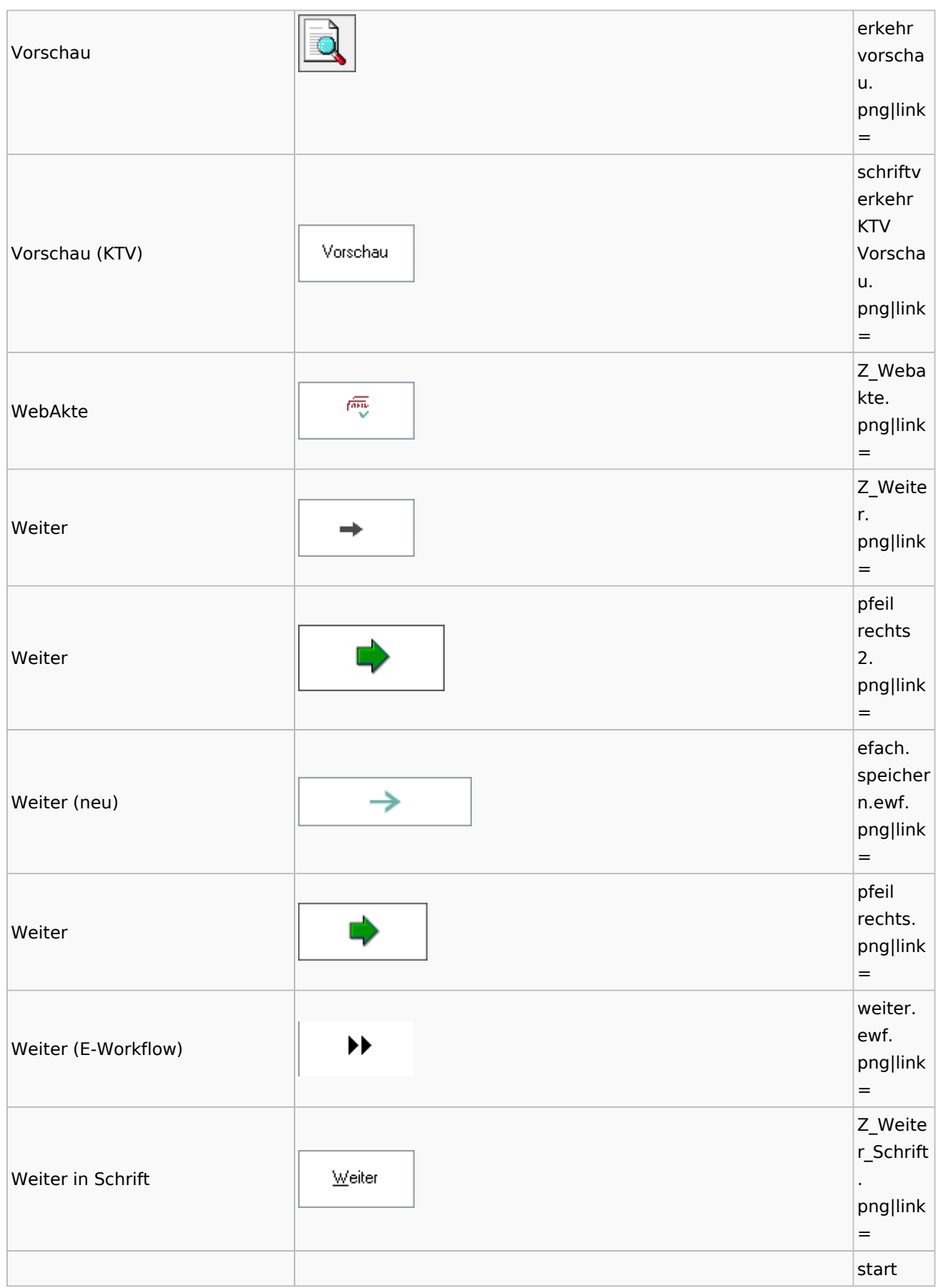

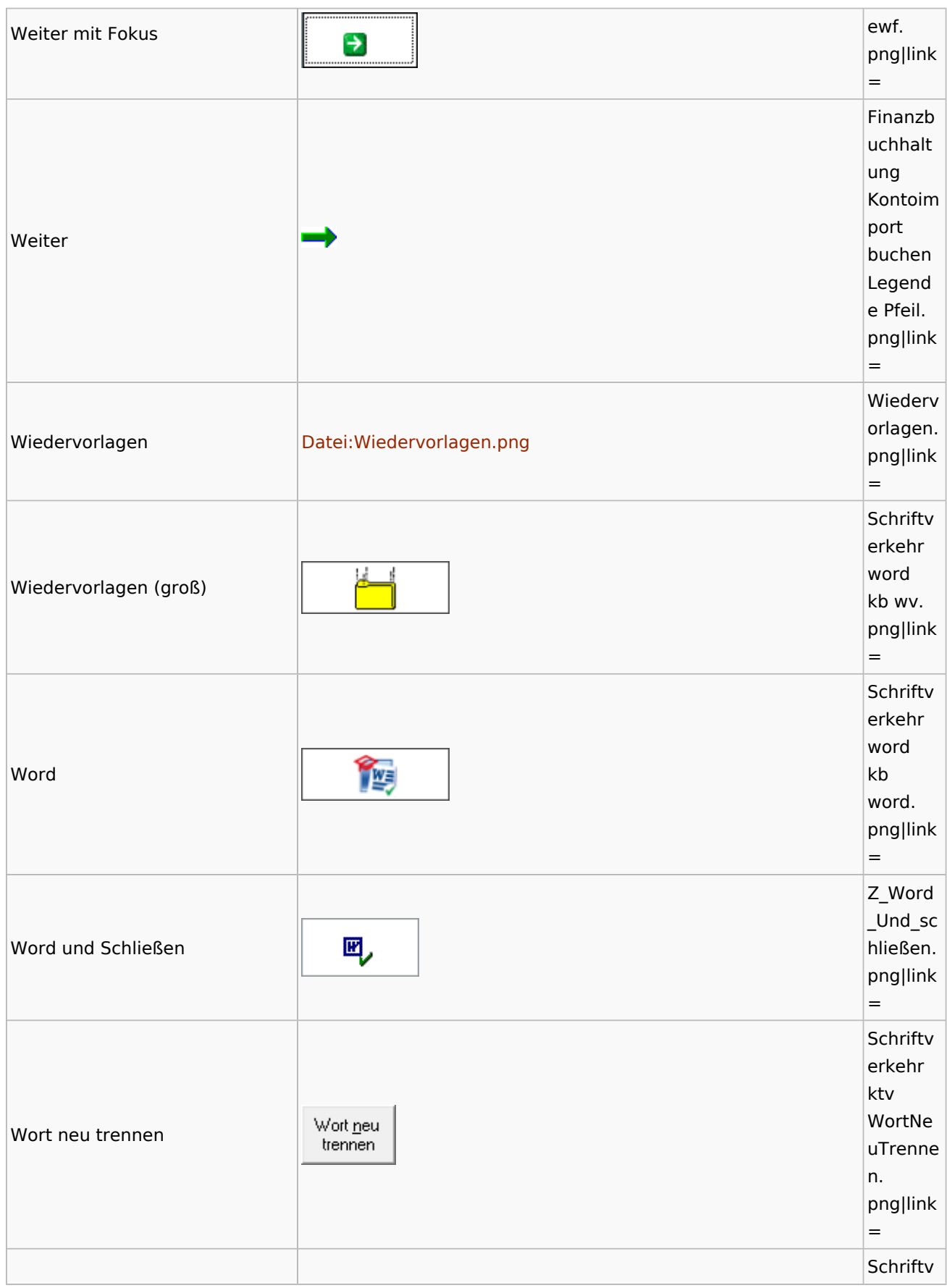

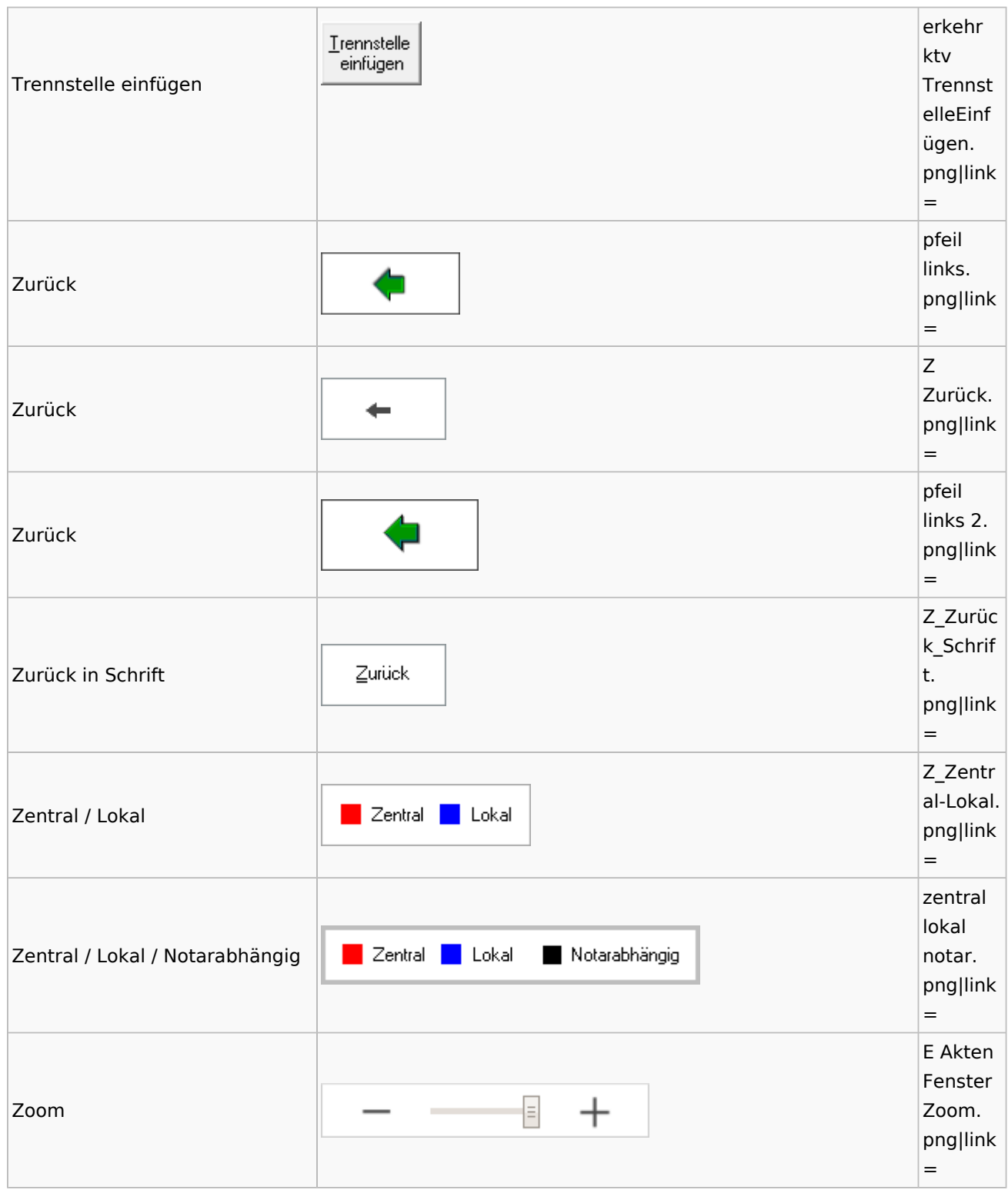